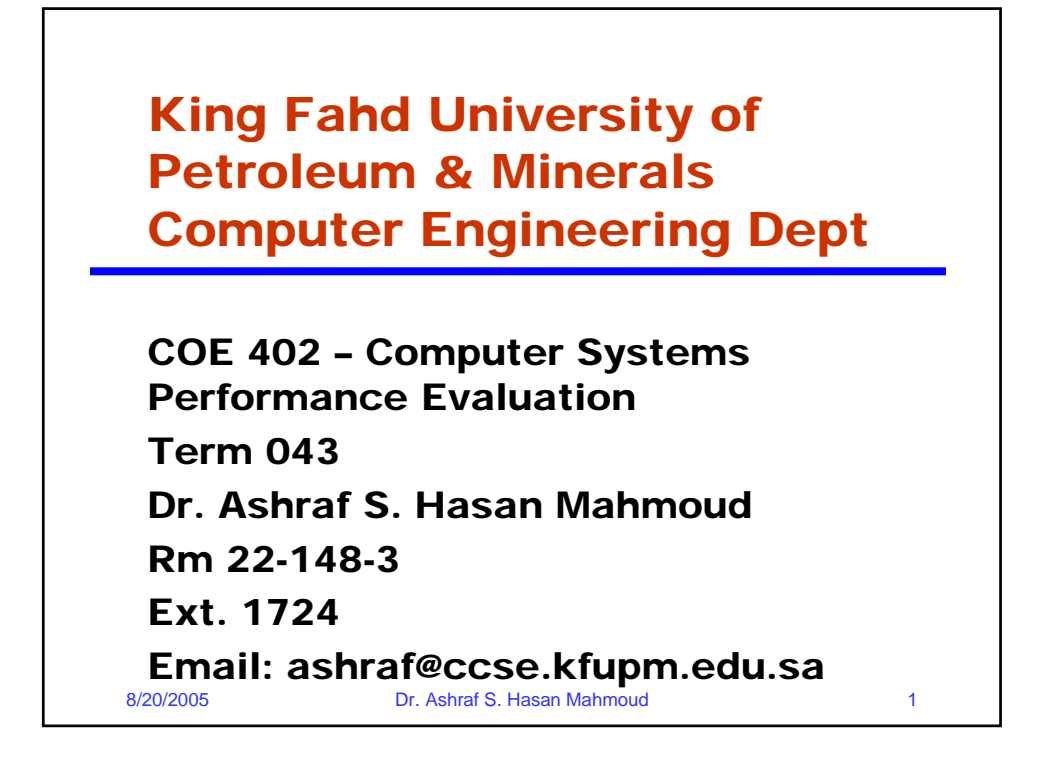

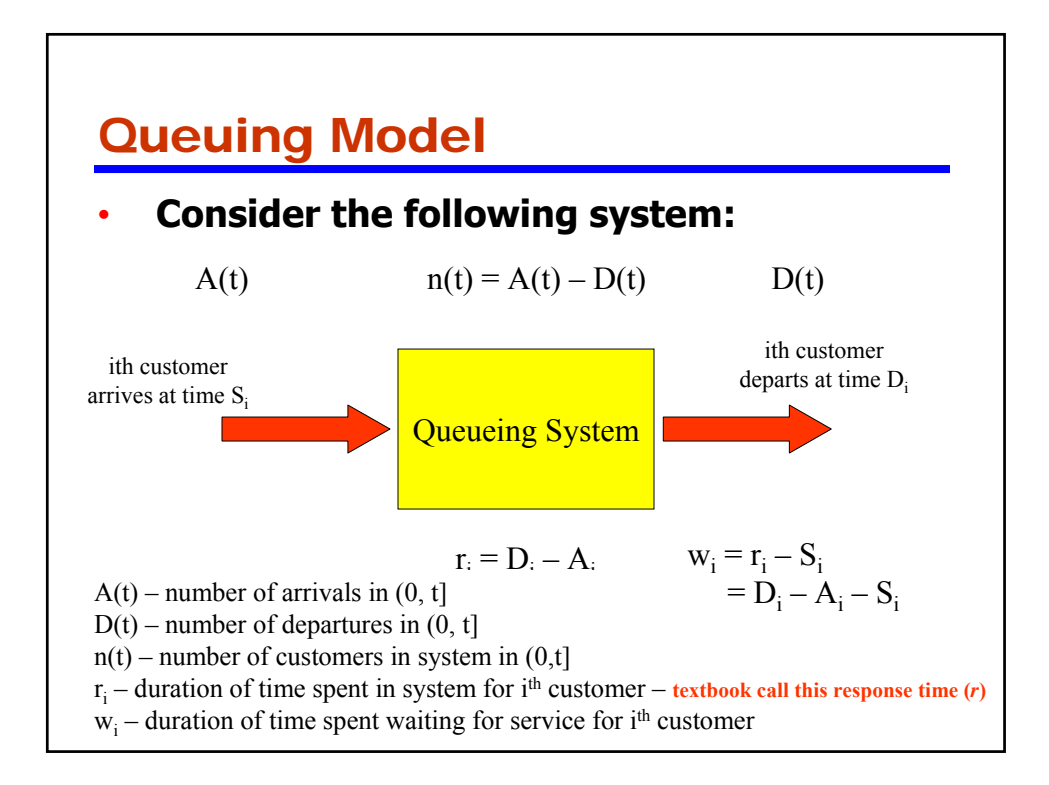

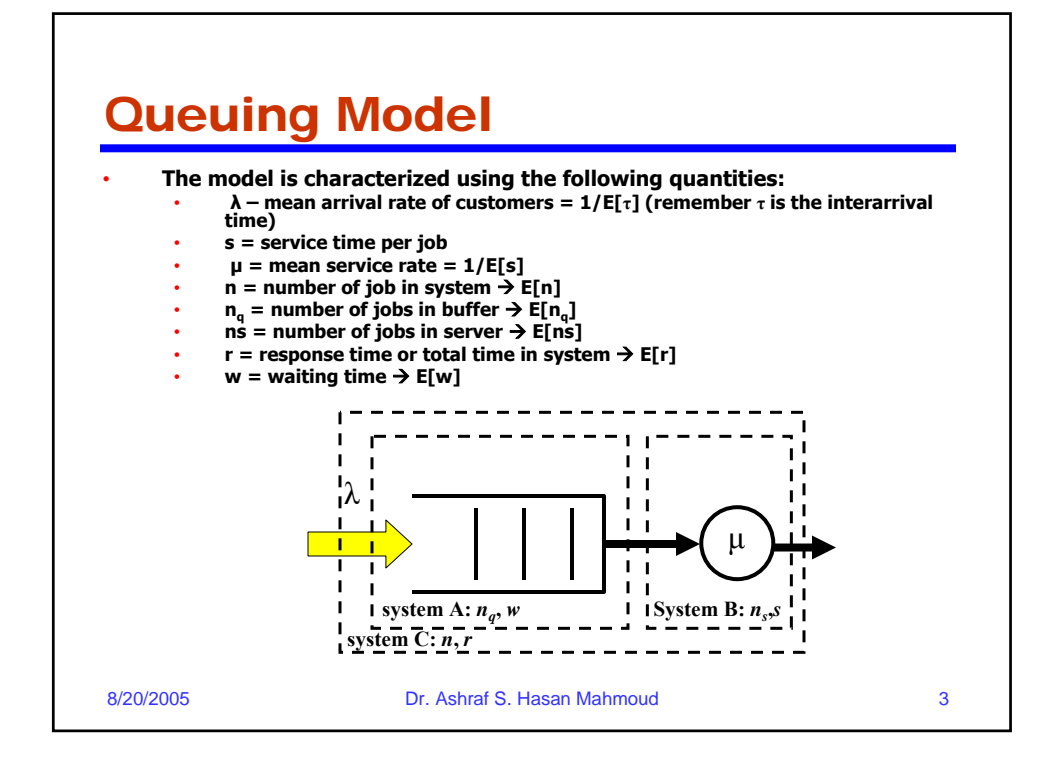

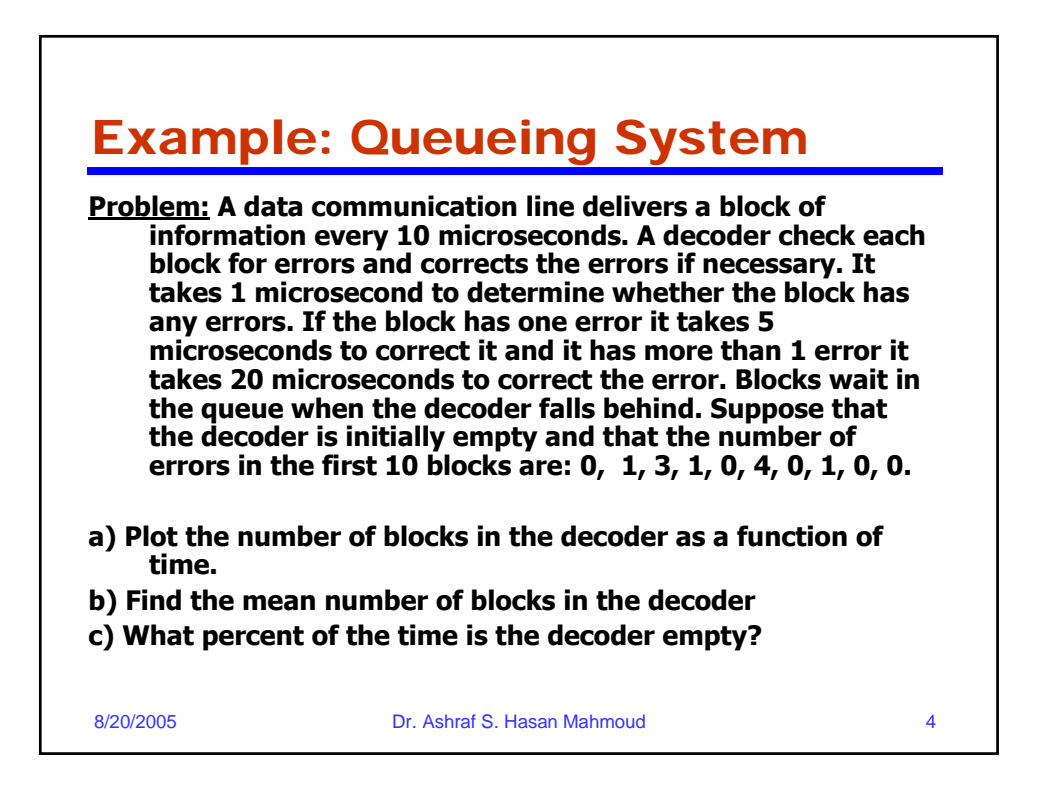

## Example: Queueing System – cont'd

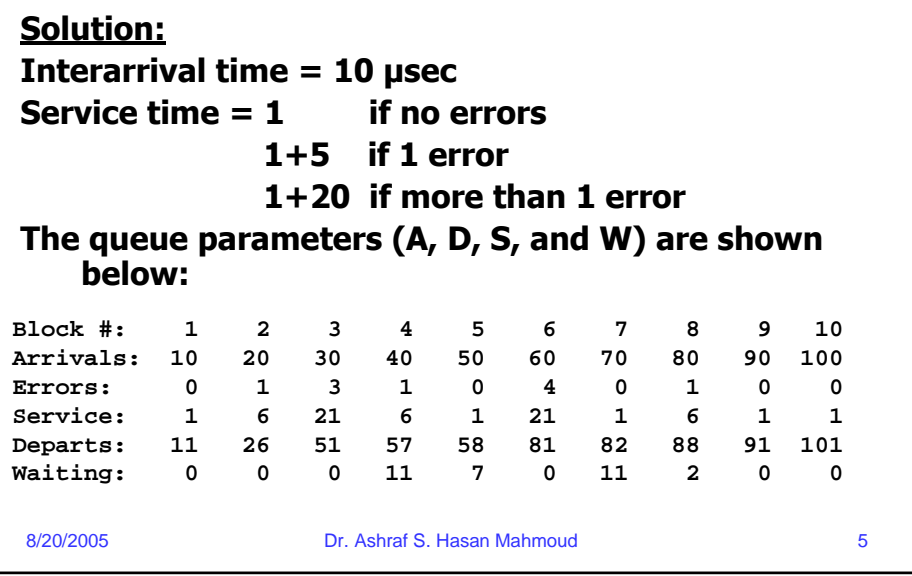

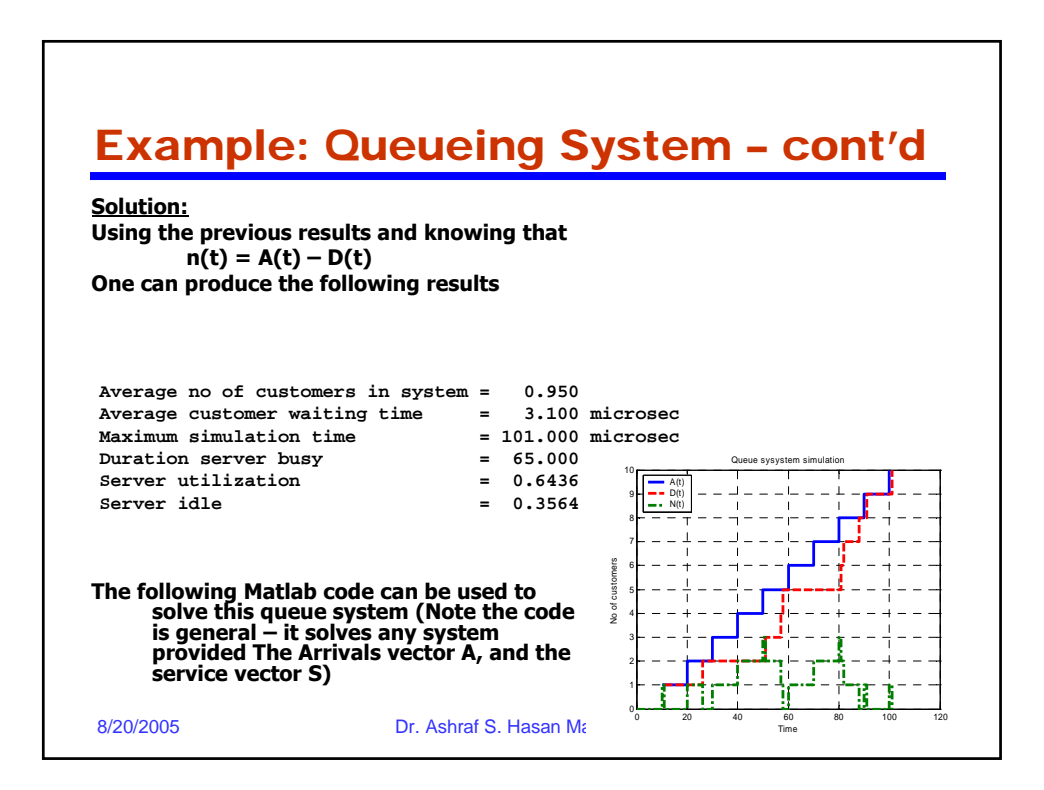

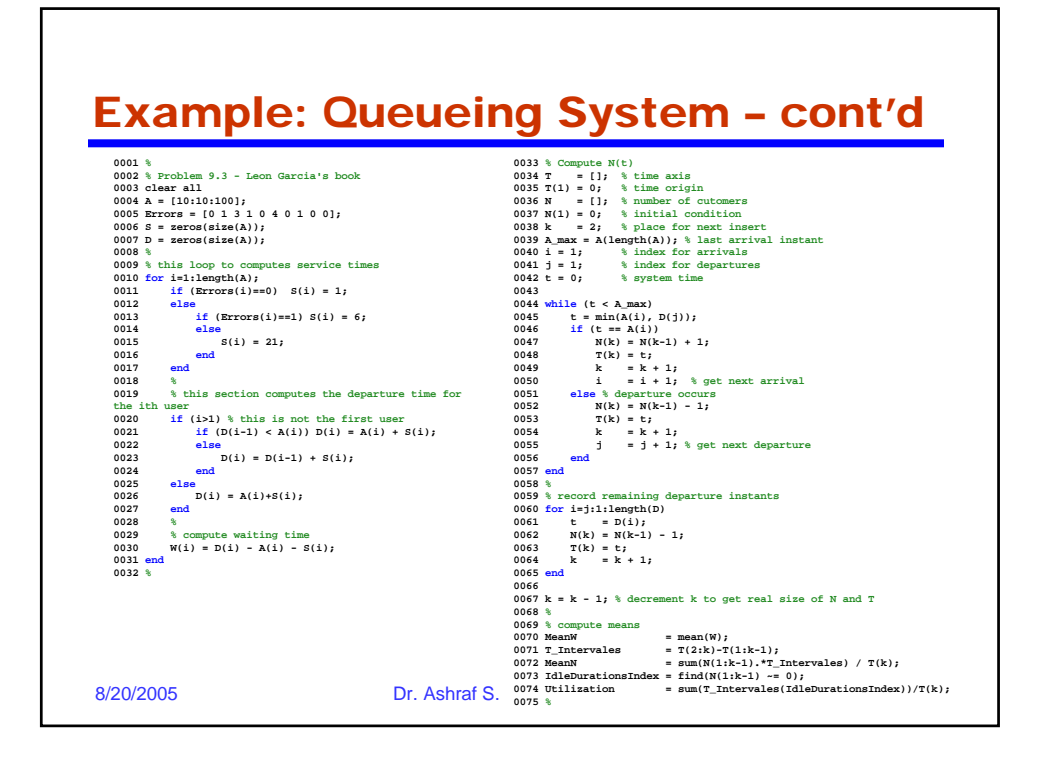

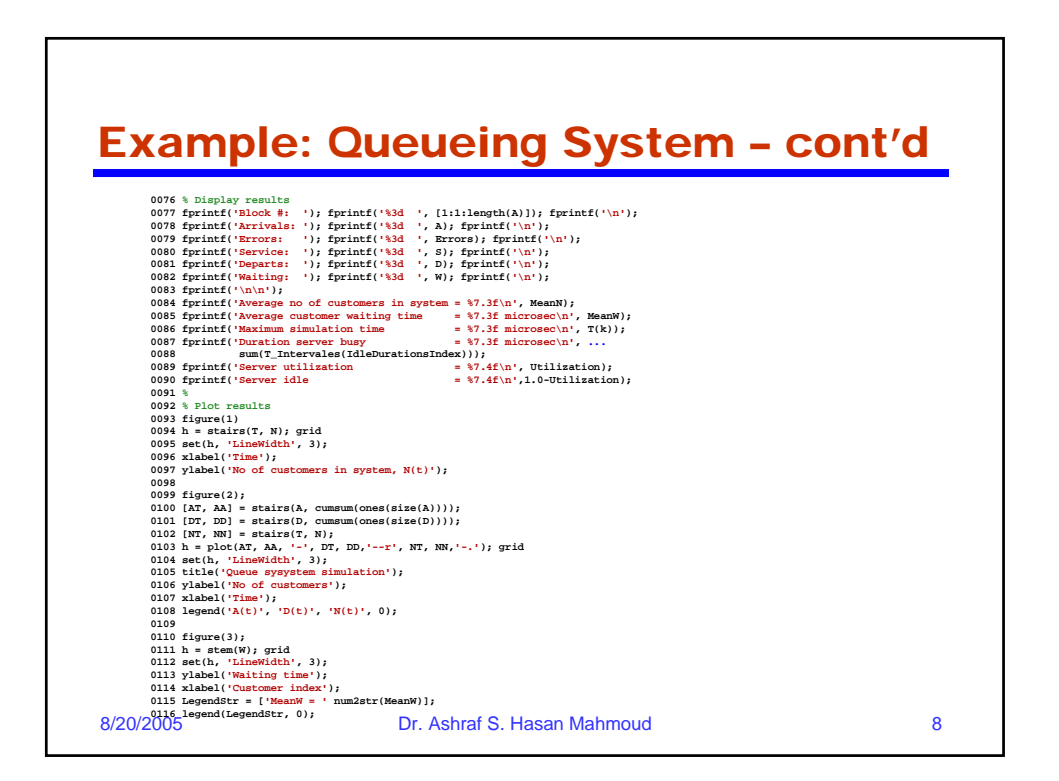

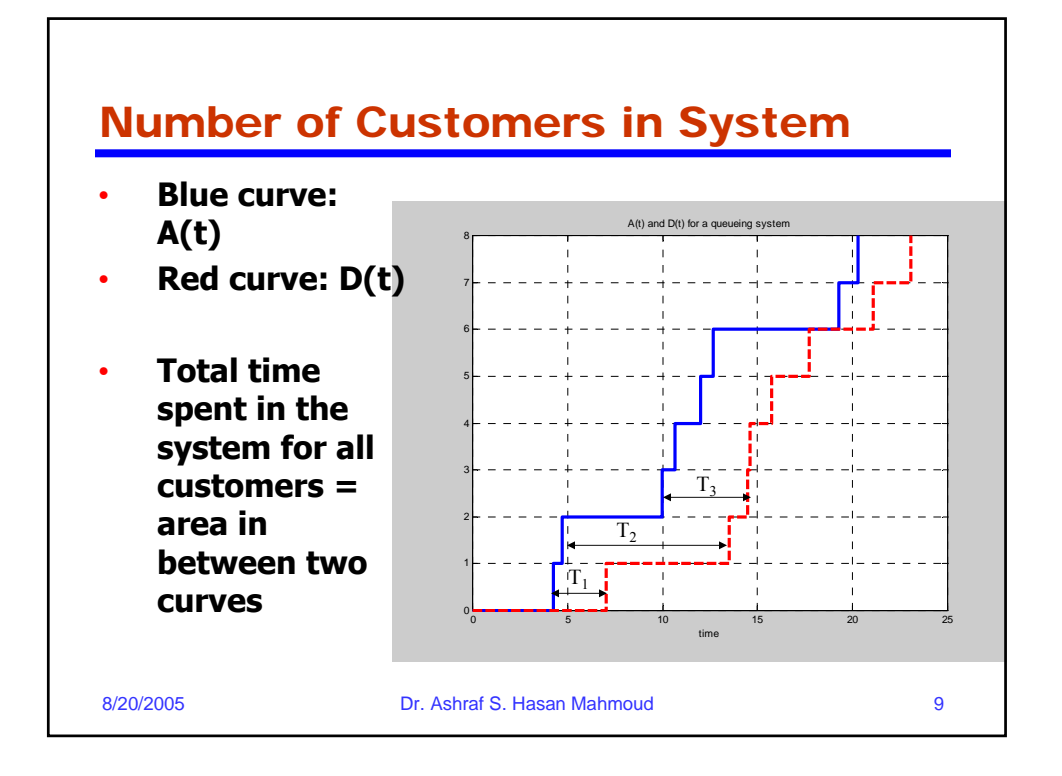

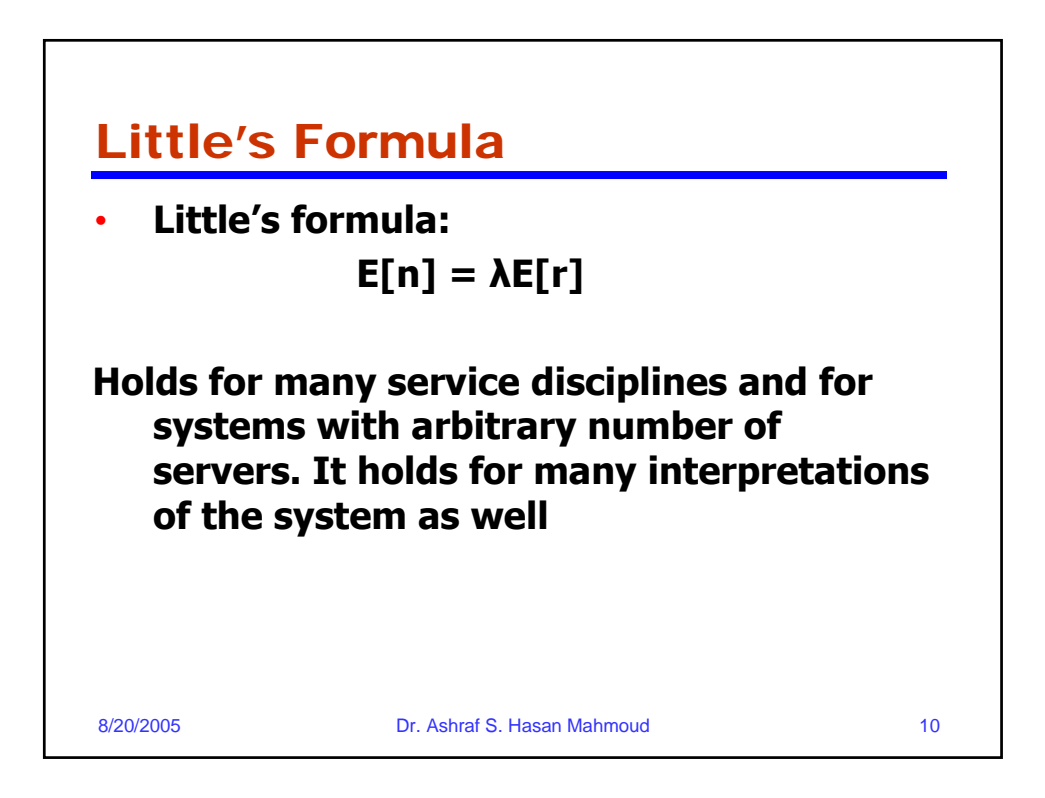

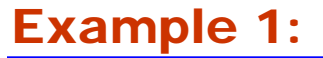

**Problem:** Let n<sub>s</sub>(t) be the number of **customers being served at time t, and let**  τ **denote the service time. If we designate the set of servers to be the "system" then Little's formula becomes:**

$$
E[n_s] = \lambda E[s]
$$

**Where E[n<sub>s</sub>] is the average number of busy servers for a system in the steady state.** 

8/20/2005 Dr. Ashraf S. Hasan Mahmoud 11

8/20/2005 Dr. Ashraf S. Hasan Mahmoud 12 Example 1: cont'd Note: for a single server  $n_s(t)$  can be either 0 or  $1 \rightarrow E[n_s]$ **represents the portion of time the server is busy. If p0 =**   $\text{Prob}[n_{s}(t) = 0]$ , then we have **1** -  $p_0$  = **E**[ $n_s$ ] = **λE**[s], Or  $$ **The quantity λE[s] is defined as the utilization, U, for a single server. Usually, it is given the symbol** <sup>ρ</sup> ρ **= λE[s] For a c-server system, we define the utilization (the fraction of busy servers) to be** ρ **= λE[s] / c**

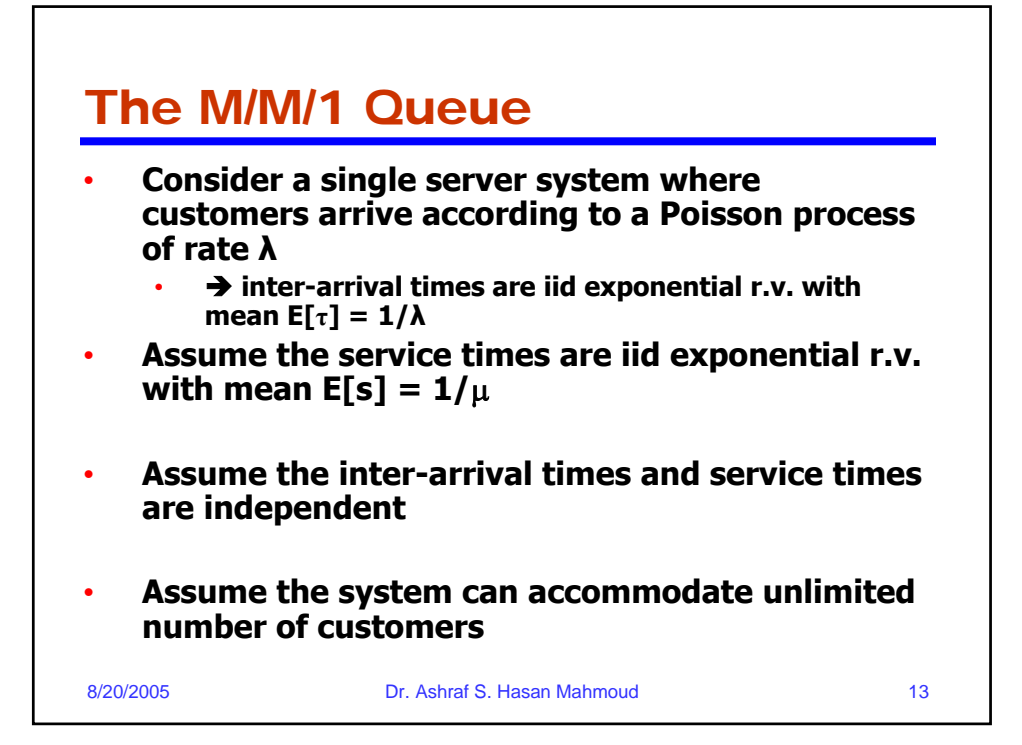

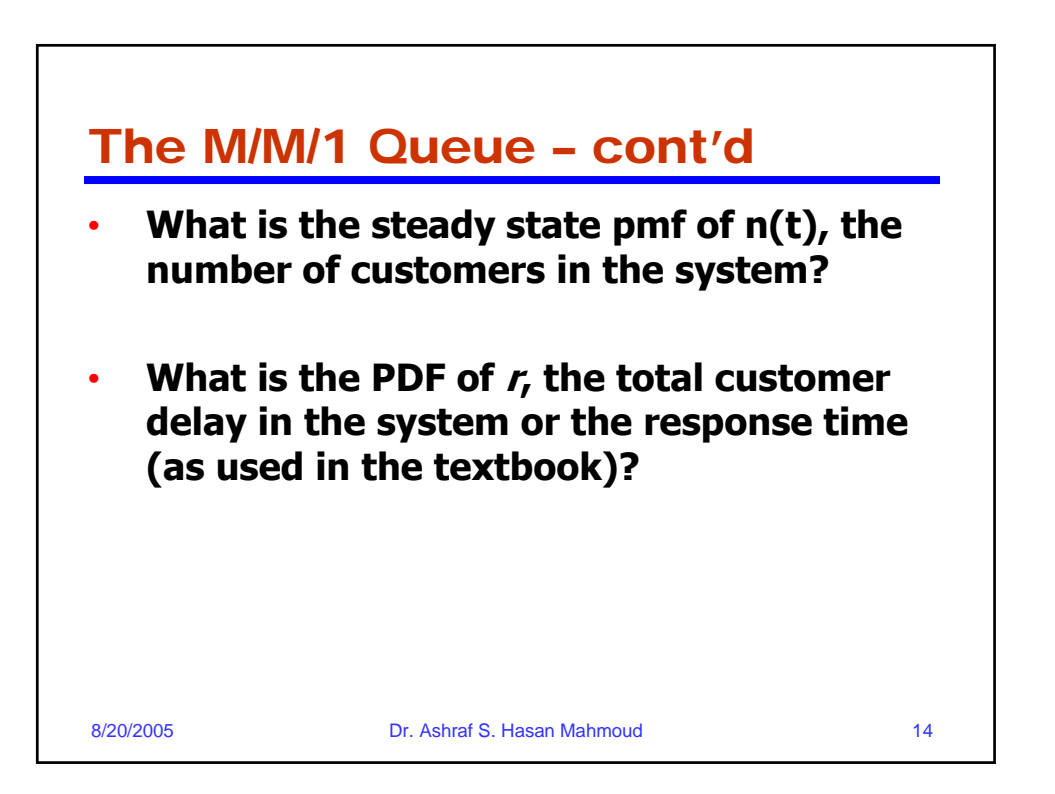

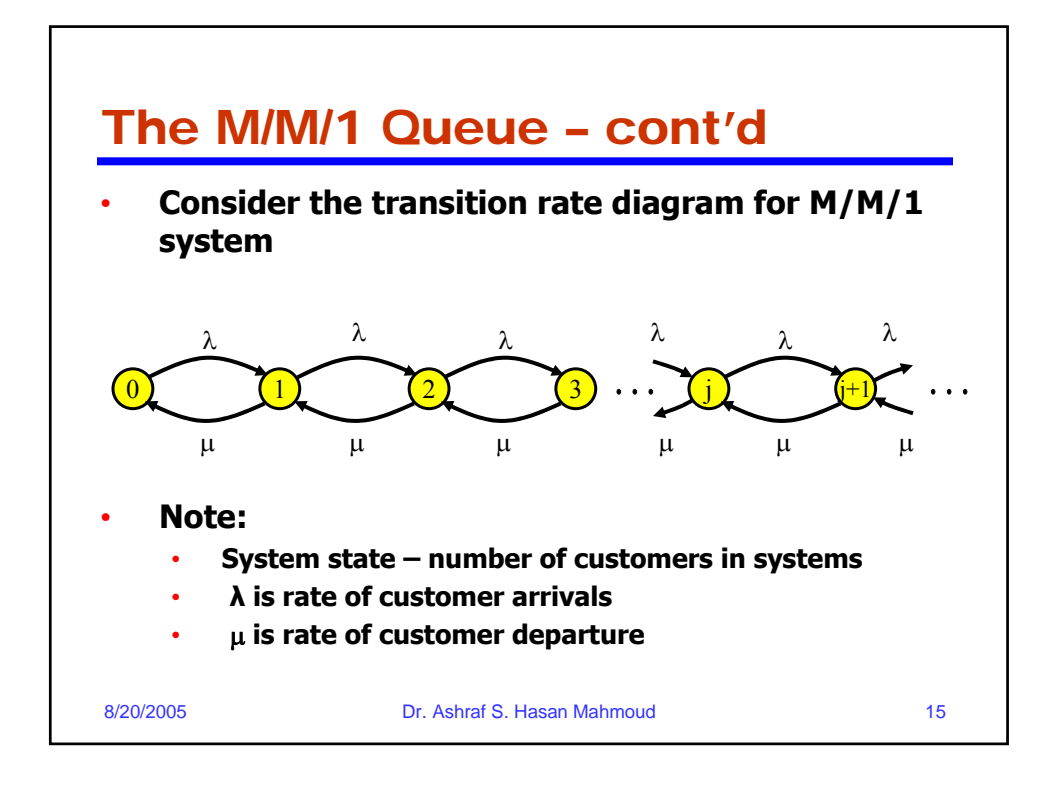

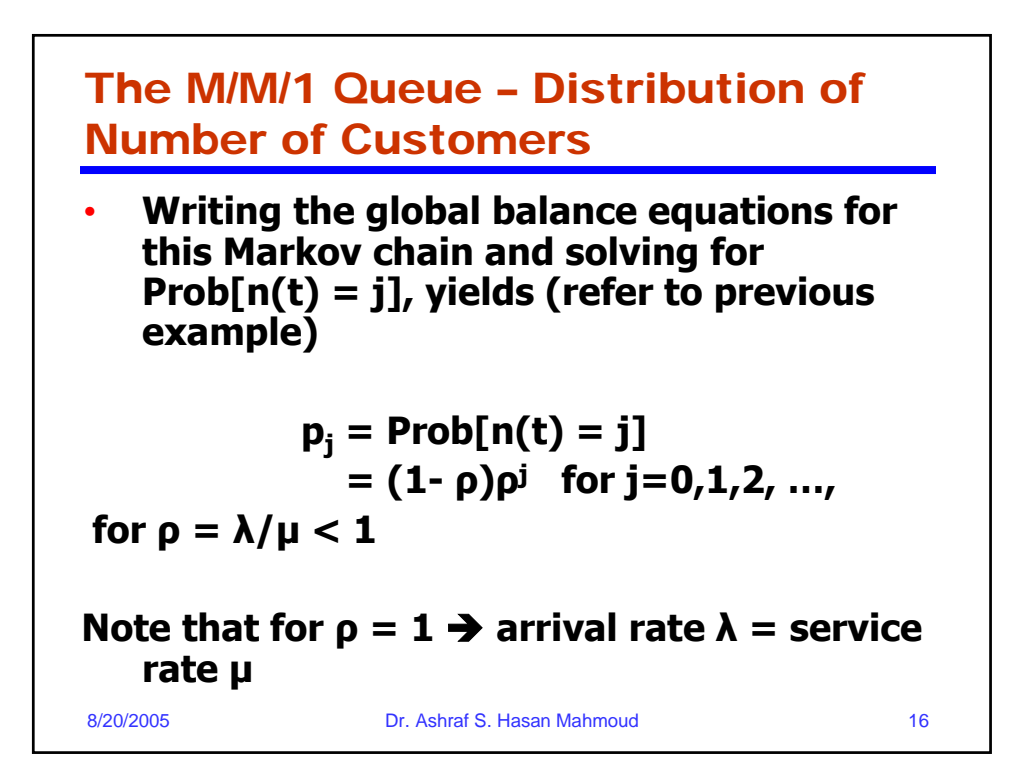

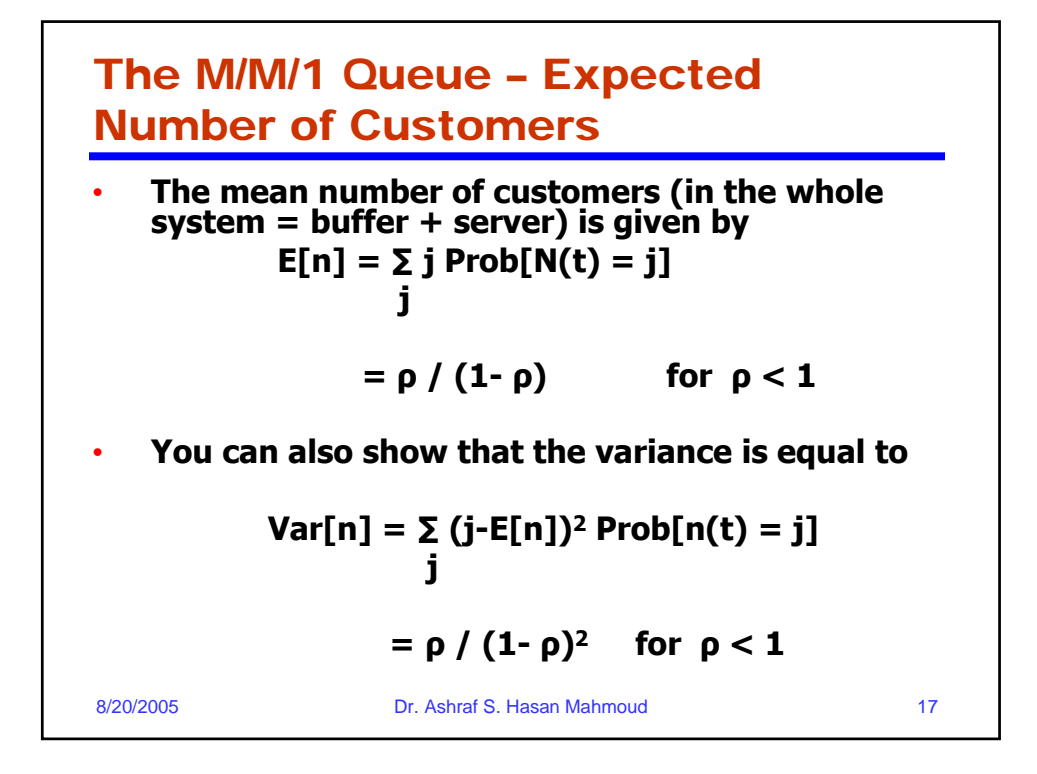

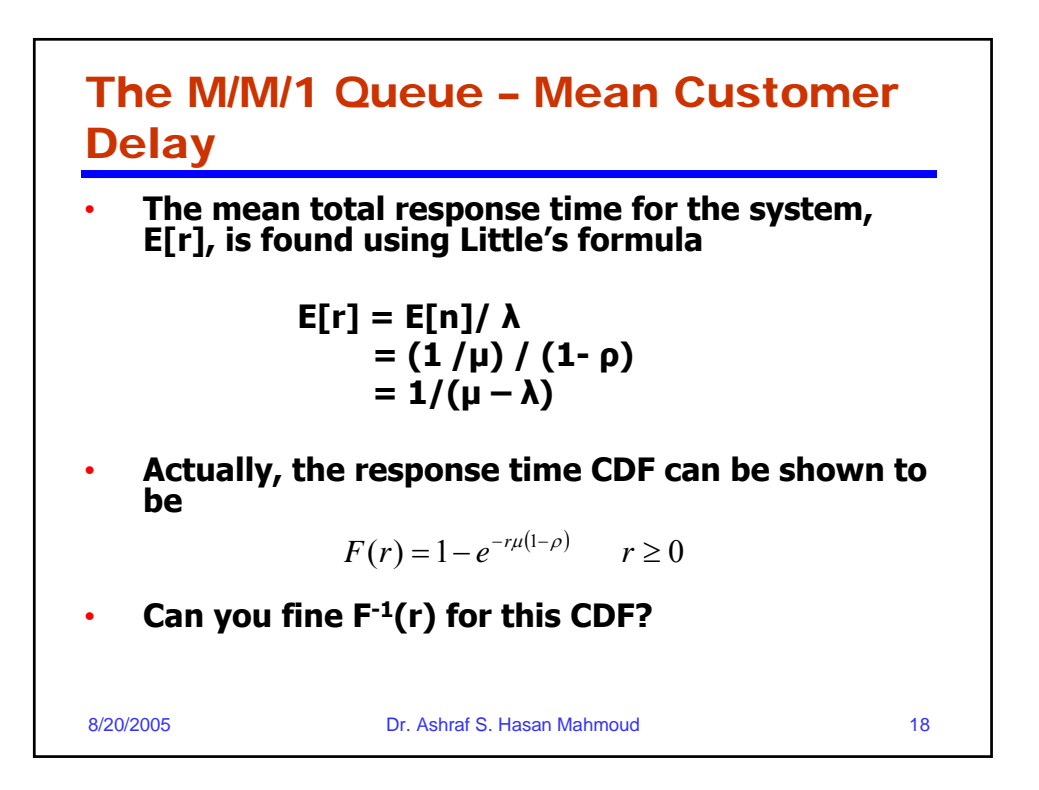

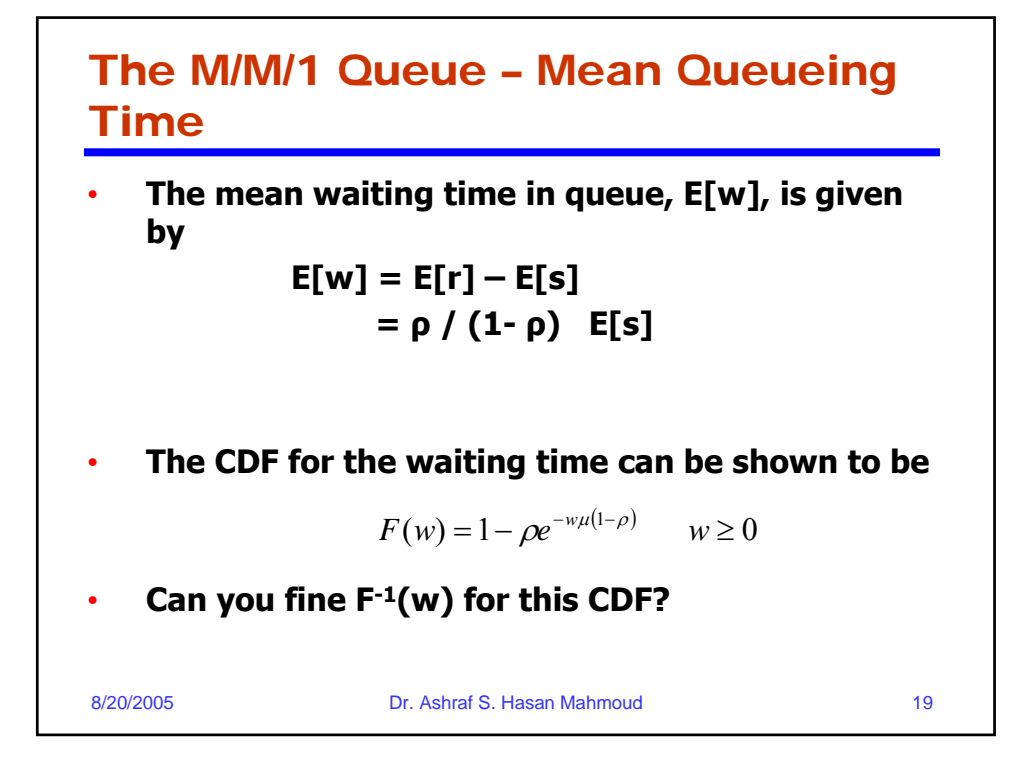

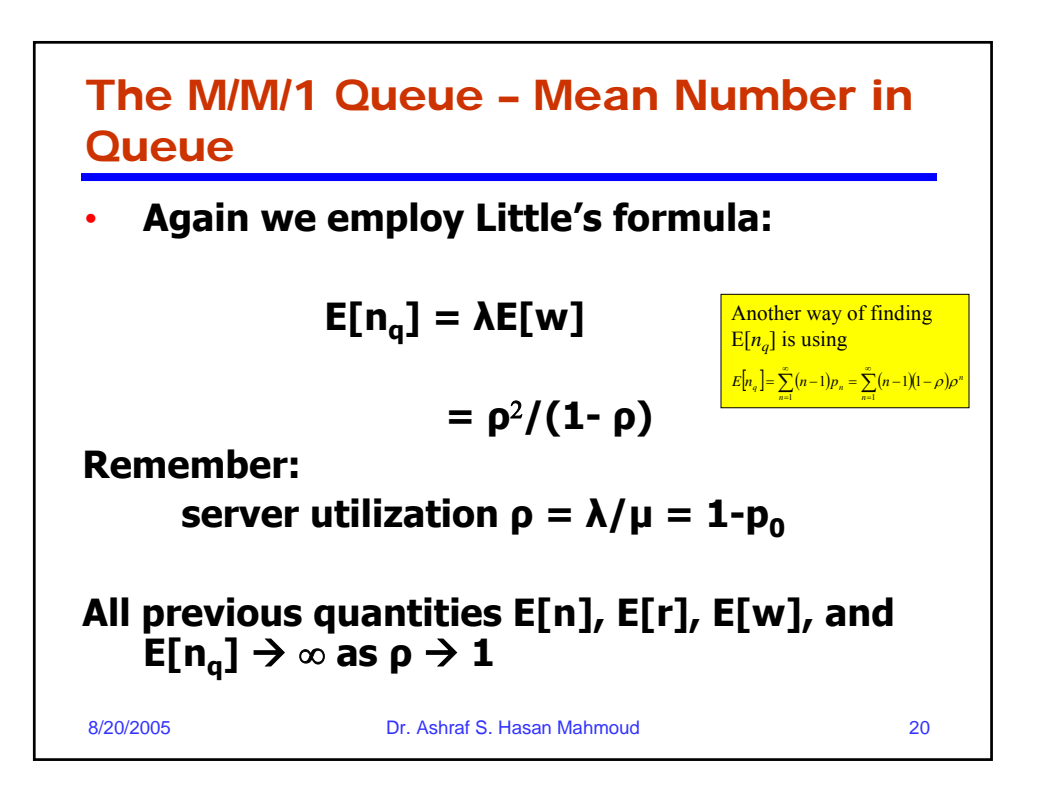

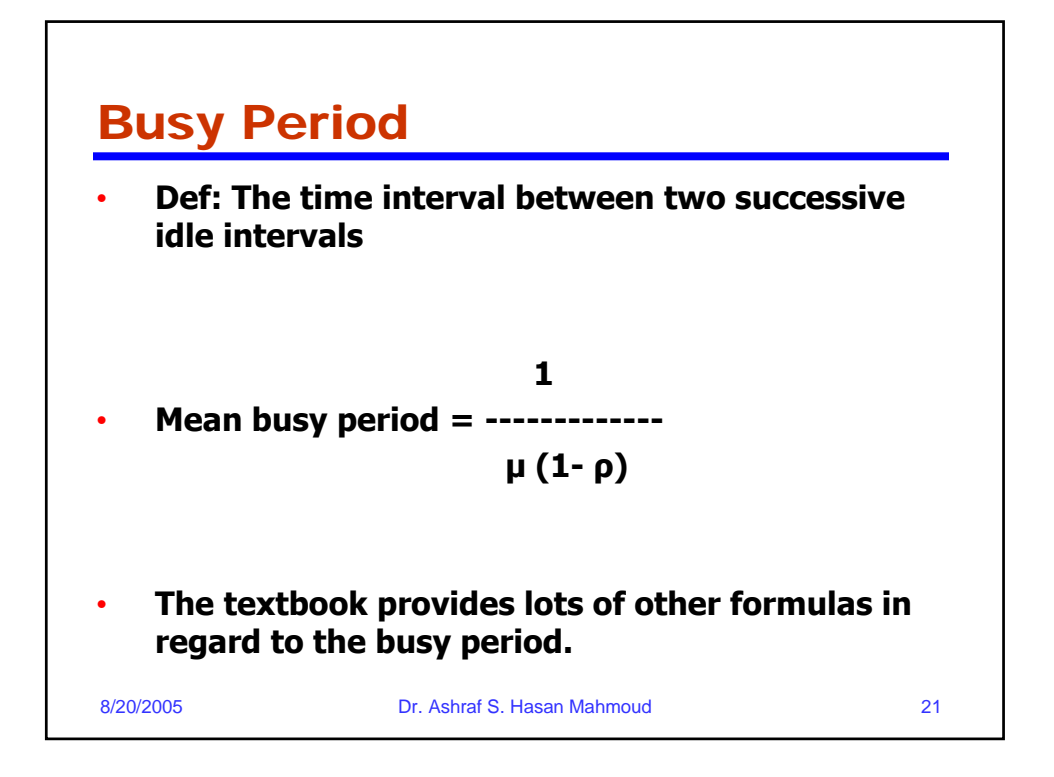

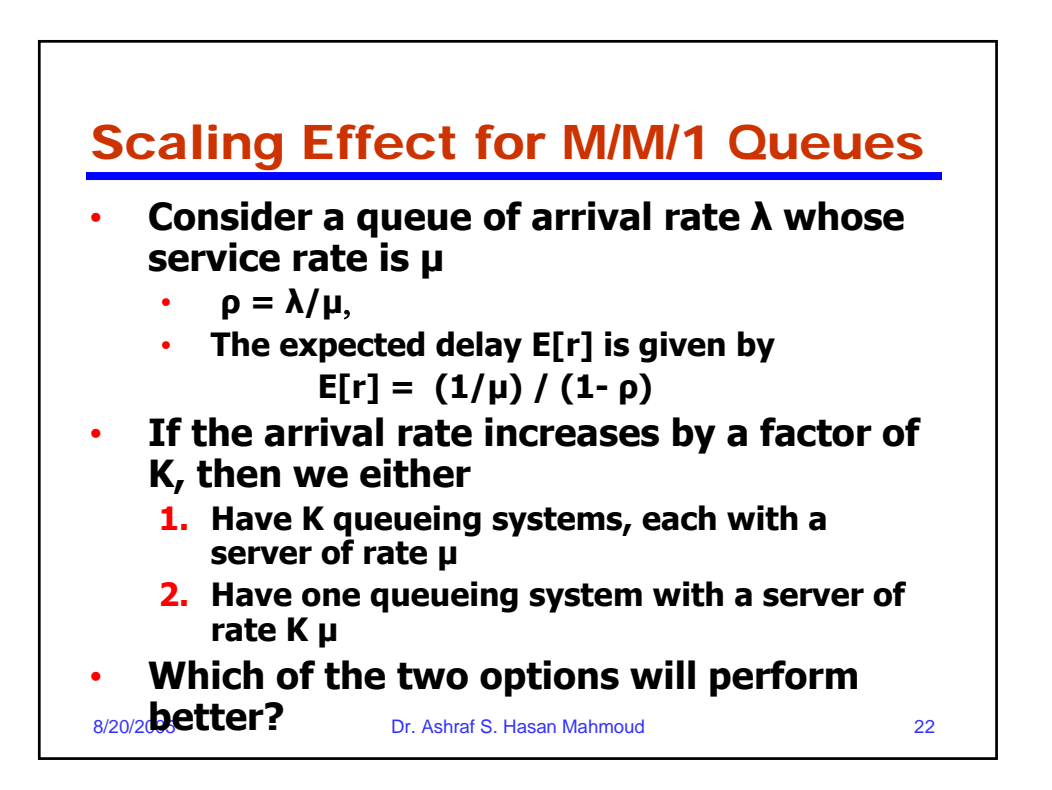

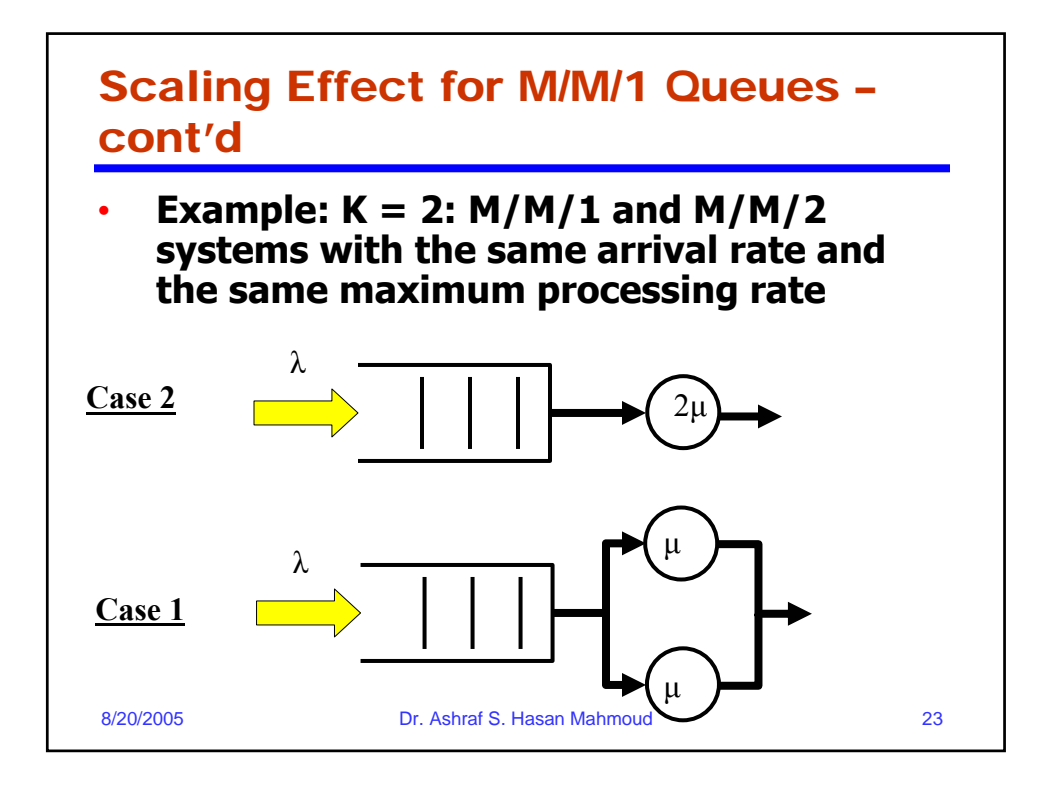

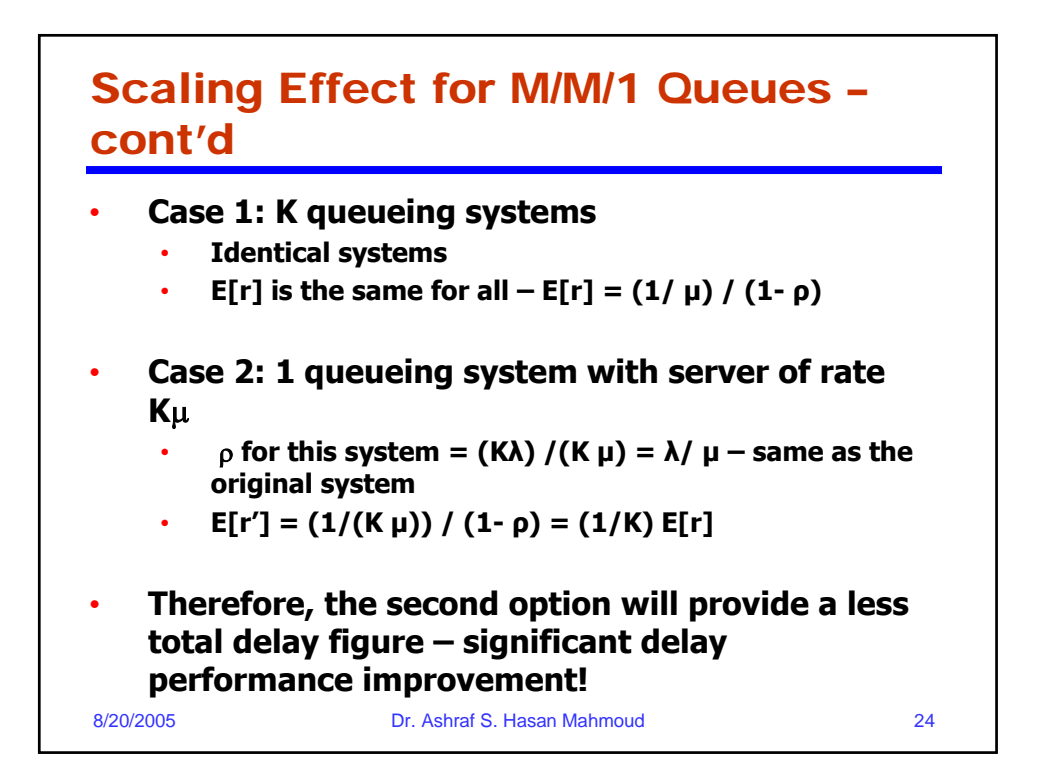

## Example 31.1

- **Problem: On a network gateway, measurements show that the packets arrive ata mean rate of 125 packets per second (pps) and the gateway take about 2 milliseconds to forward them. Using an M/M/1 model:**
- **(A) Analyze the gateway.**
- **(B) What is the probability of buffer overflow had only 13 buffers?**
- **(C) How many buffers do we need to keep packet loss below one packet per million?**

8/20/2005 Dr. Ashraf S. Hasan Mahmoud

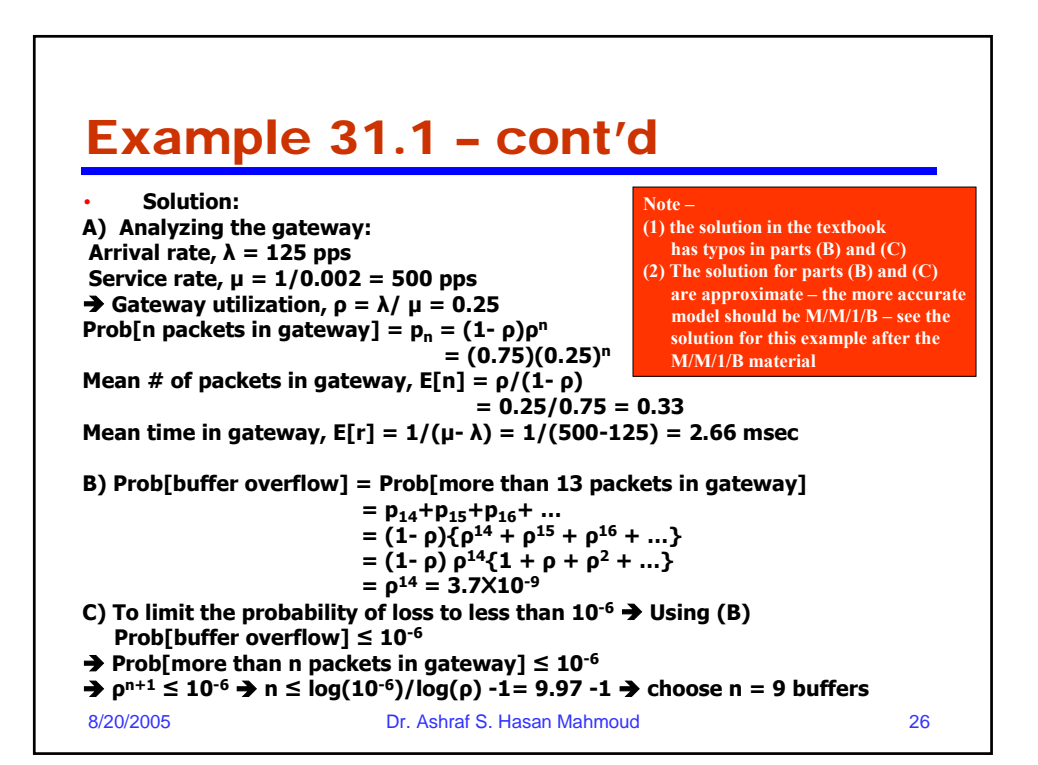

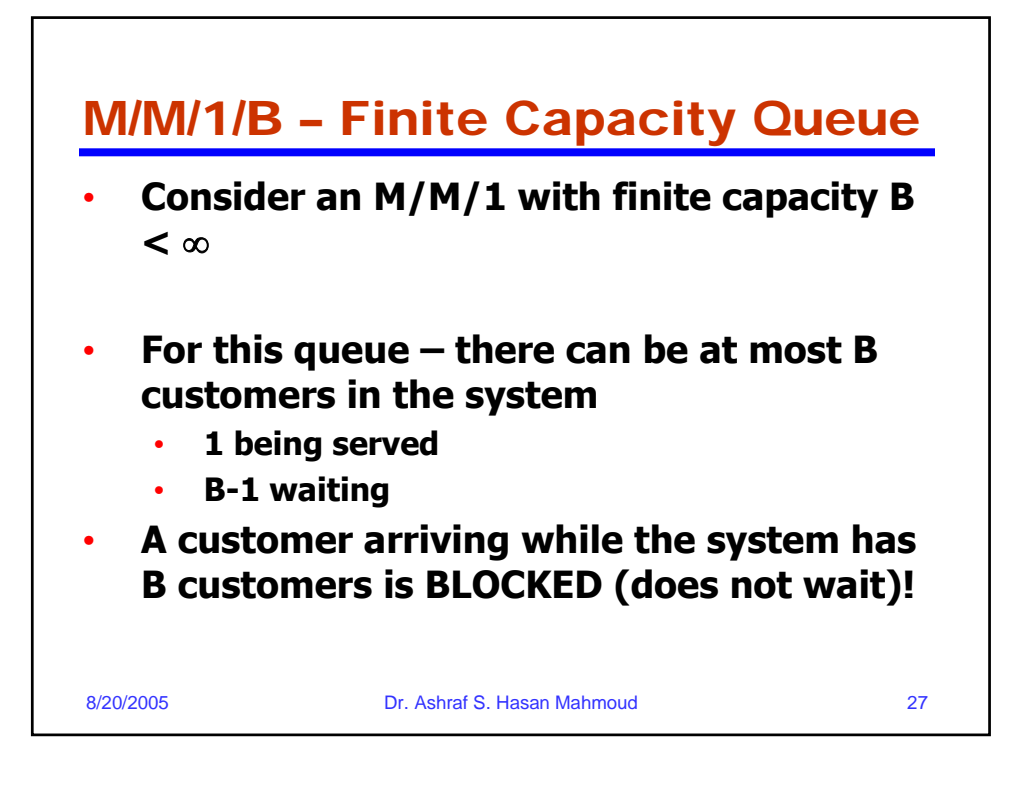

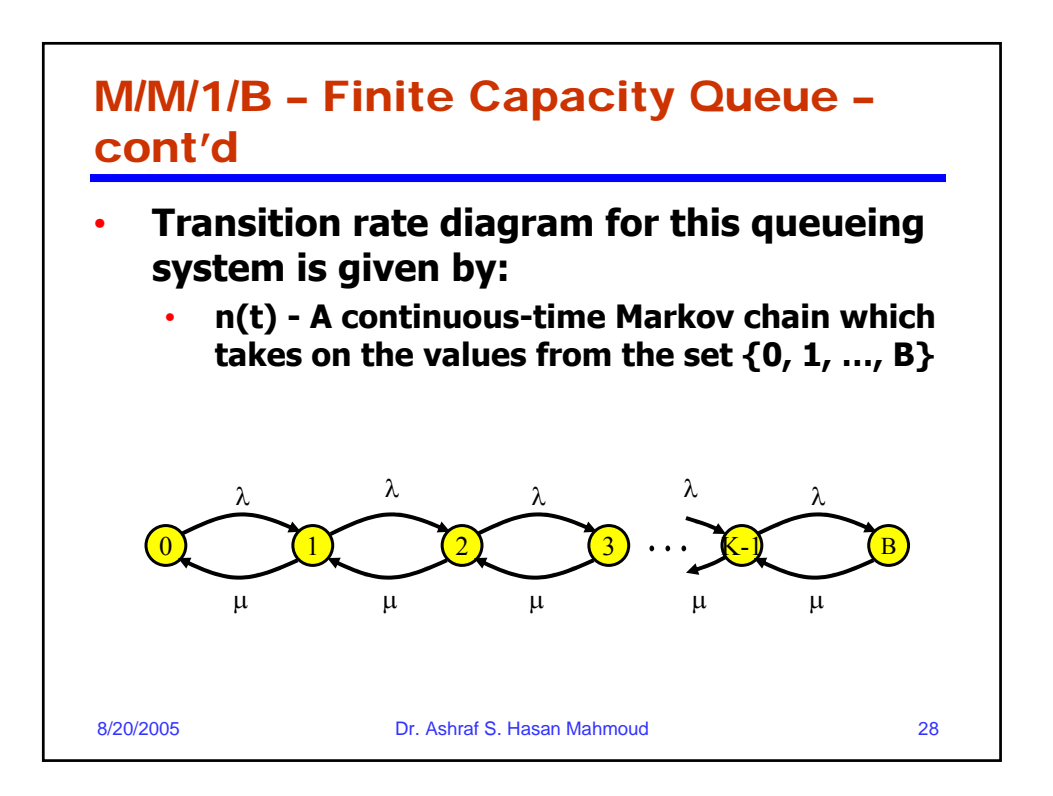

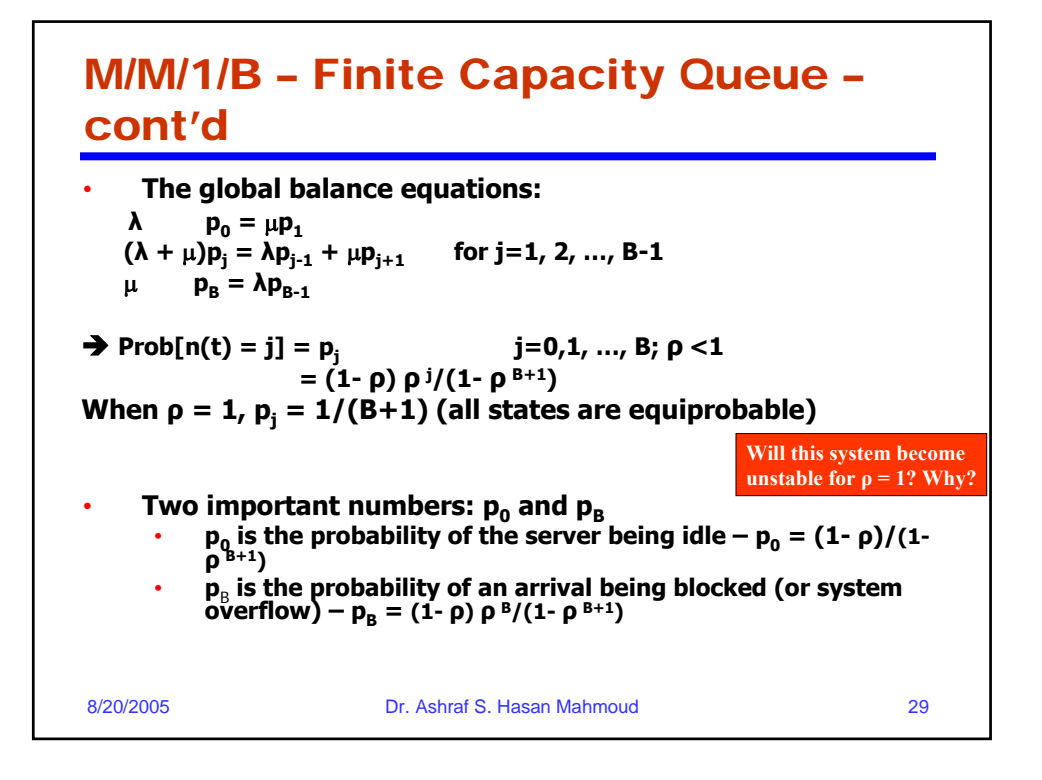

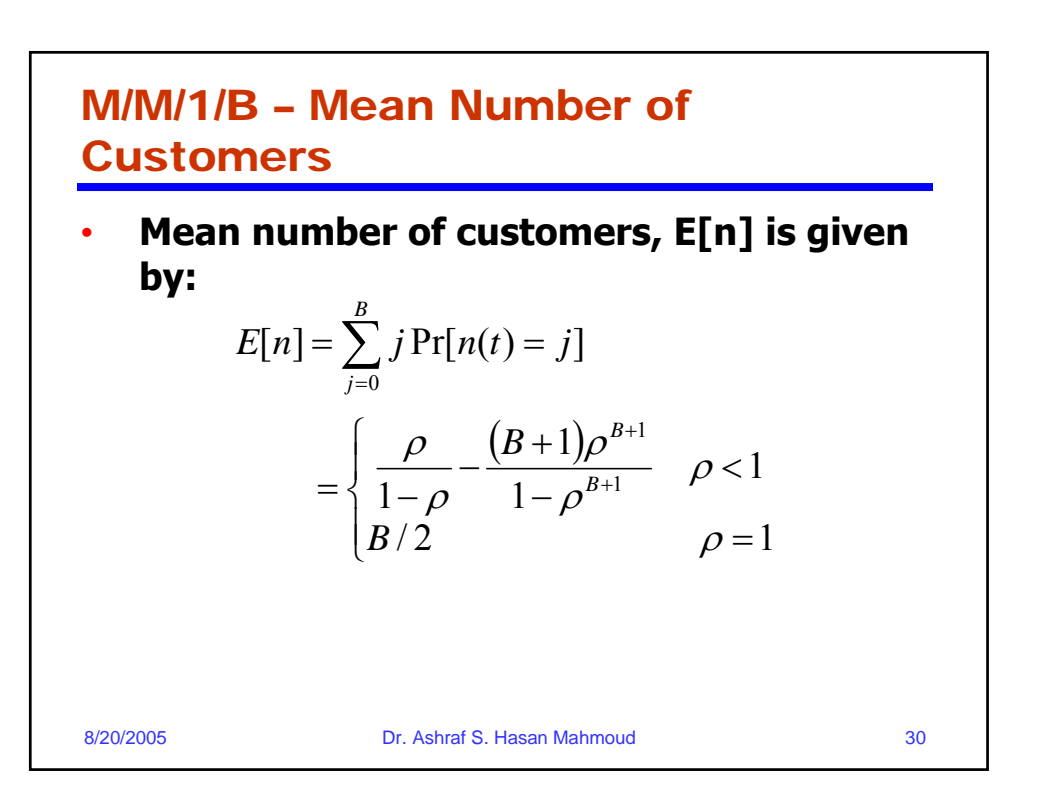

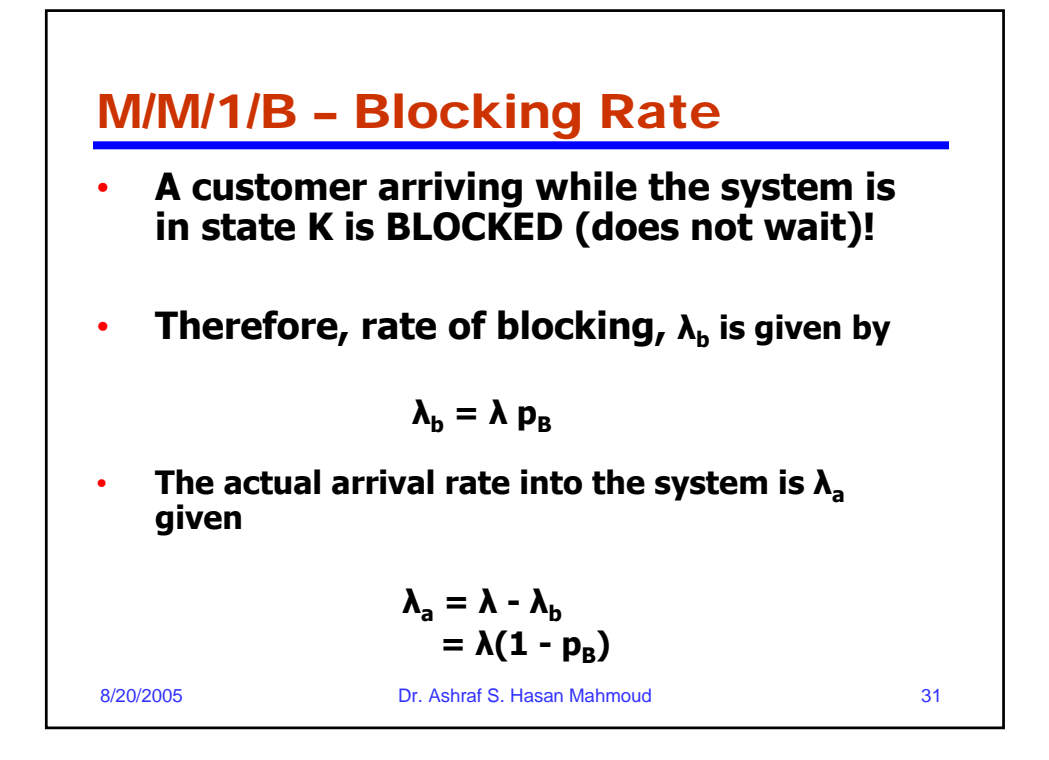

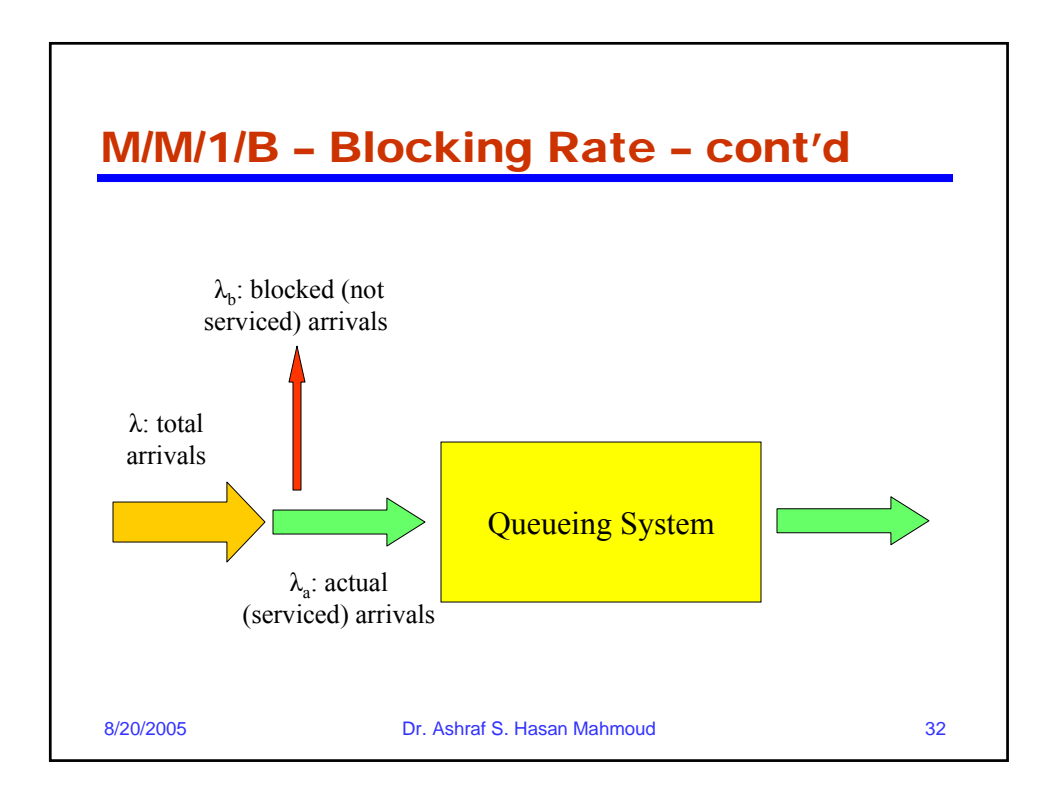

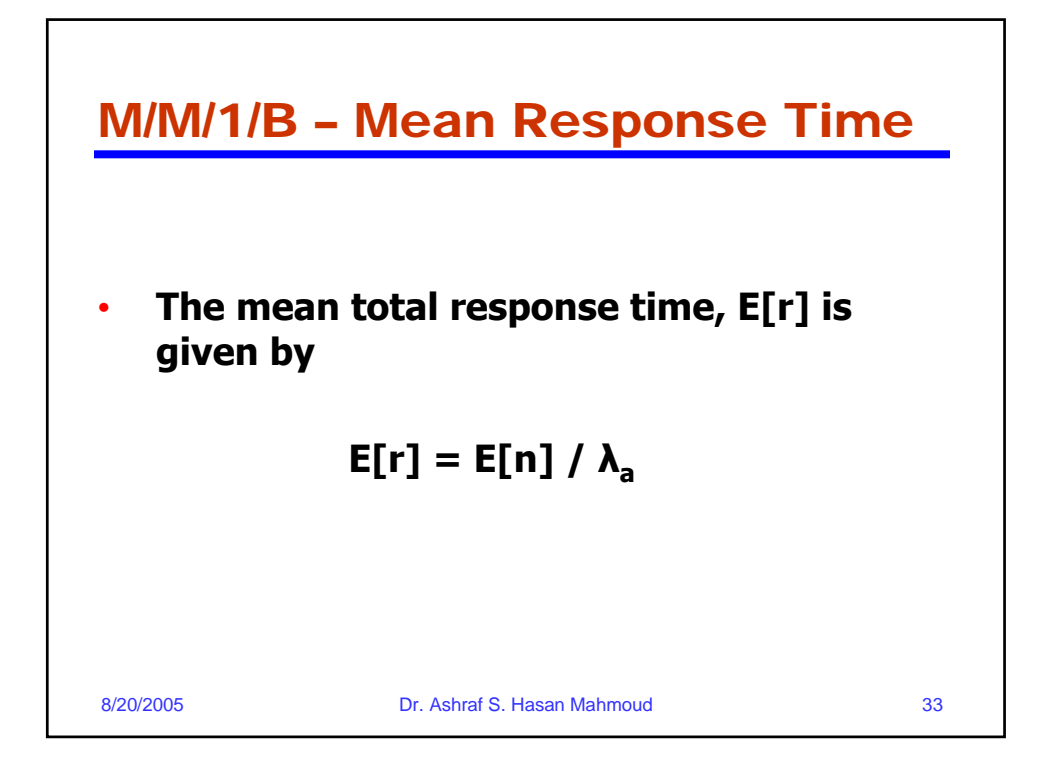

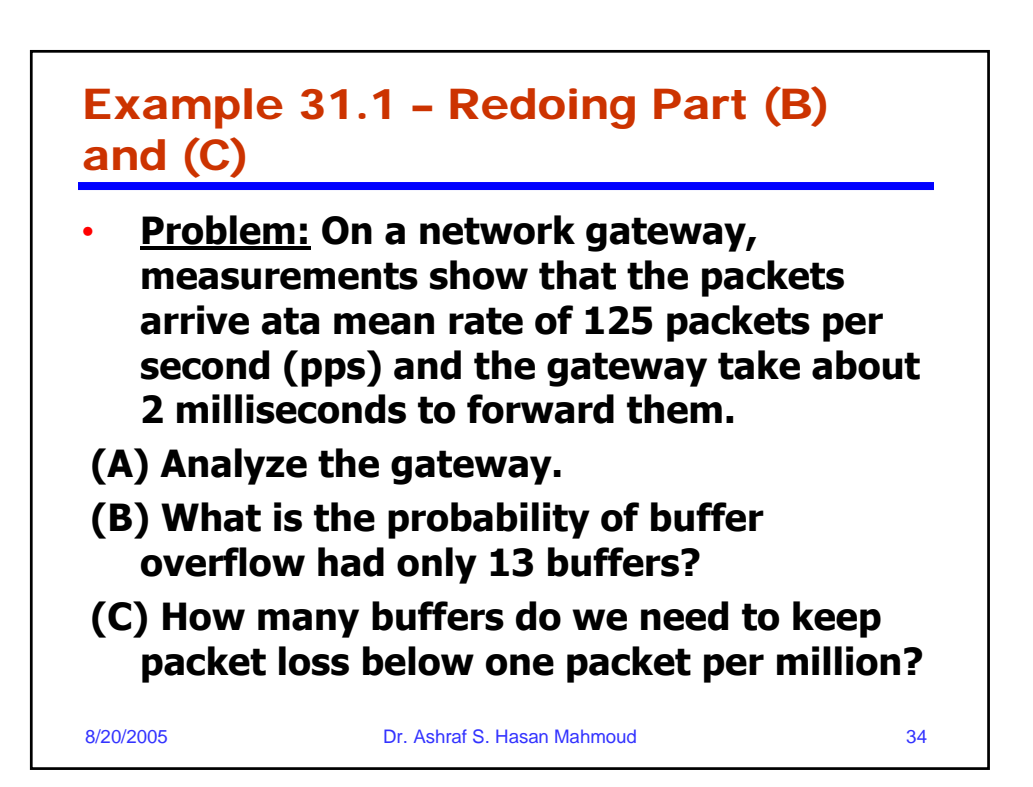

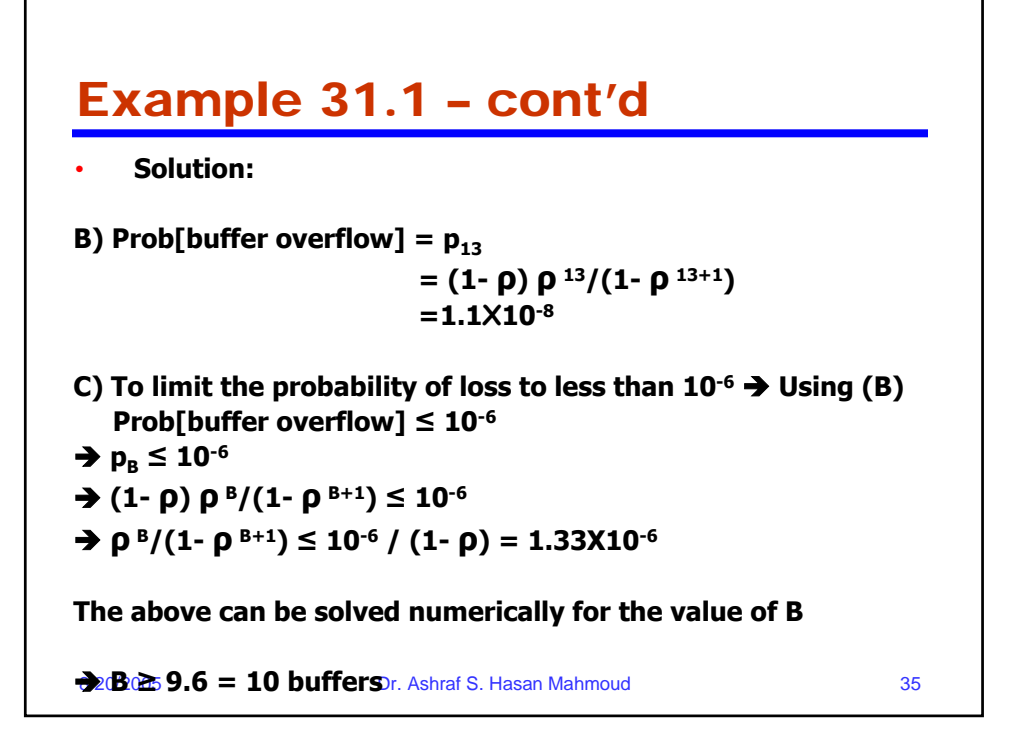

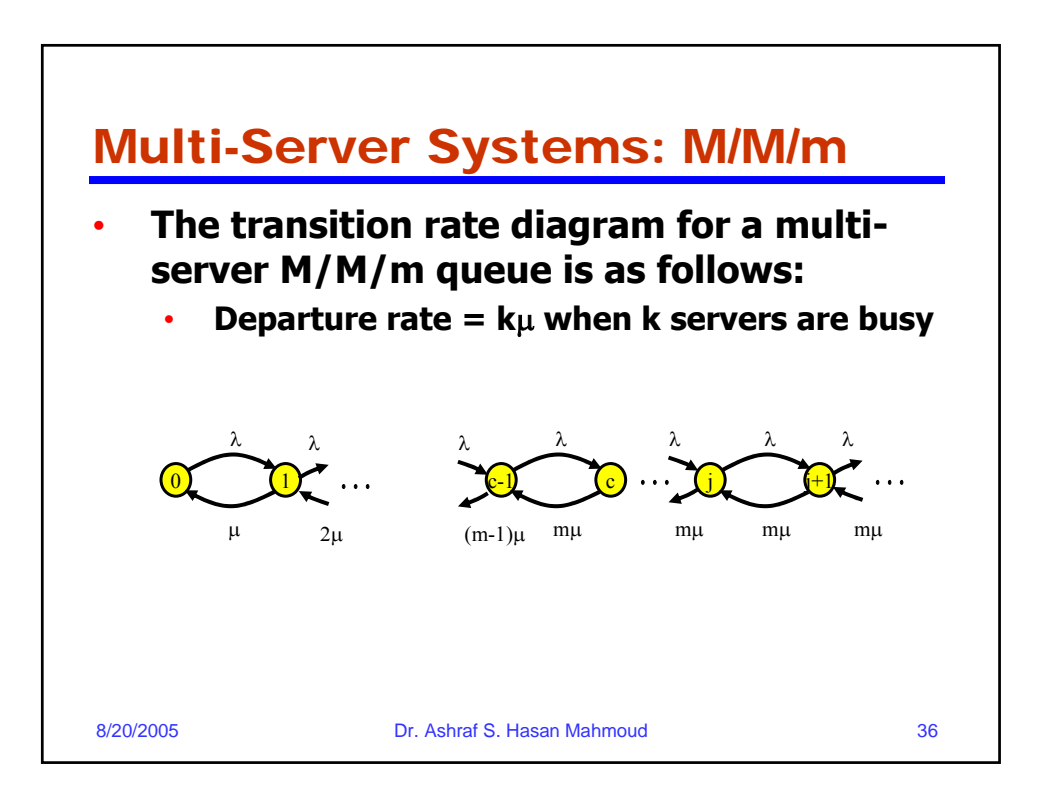

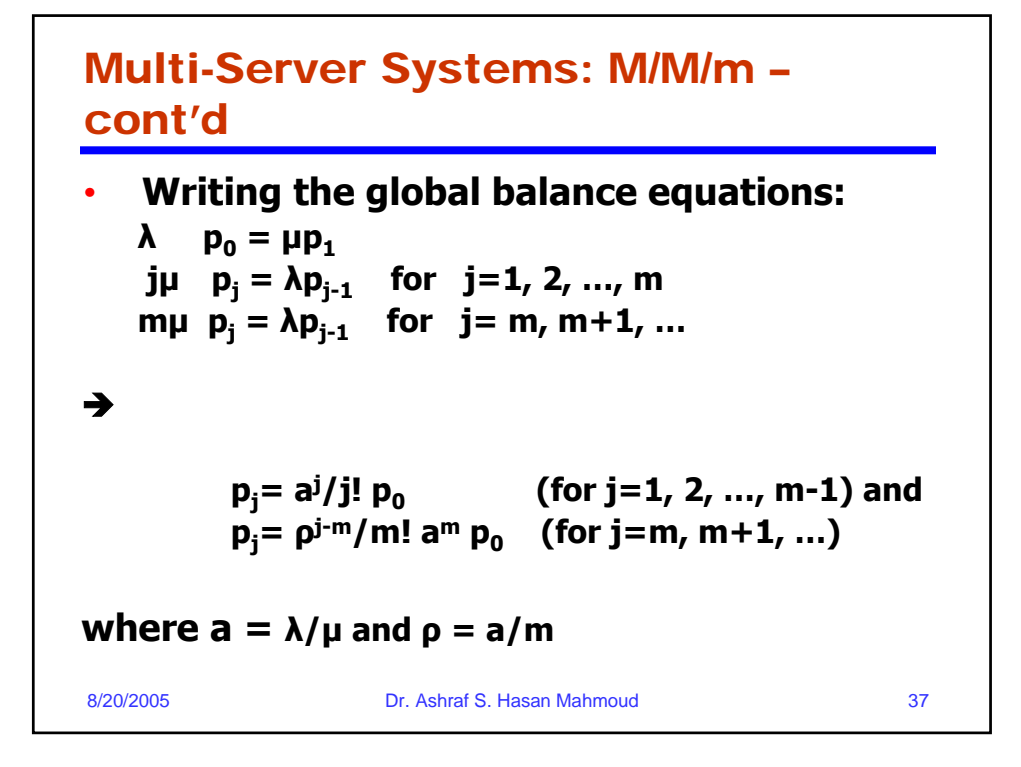

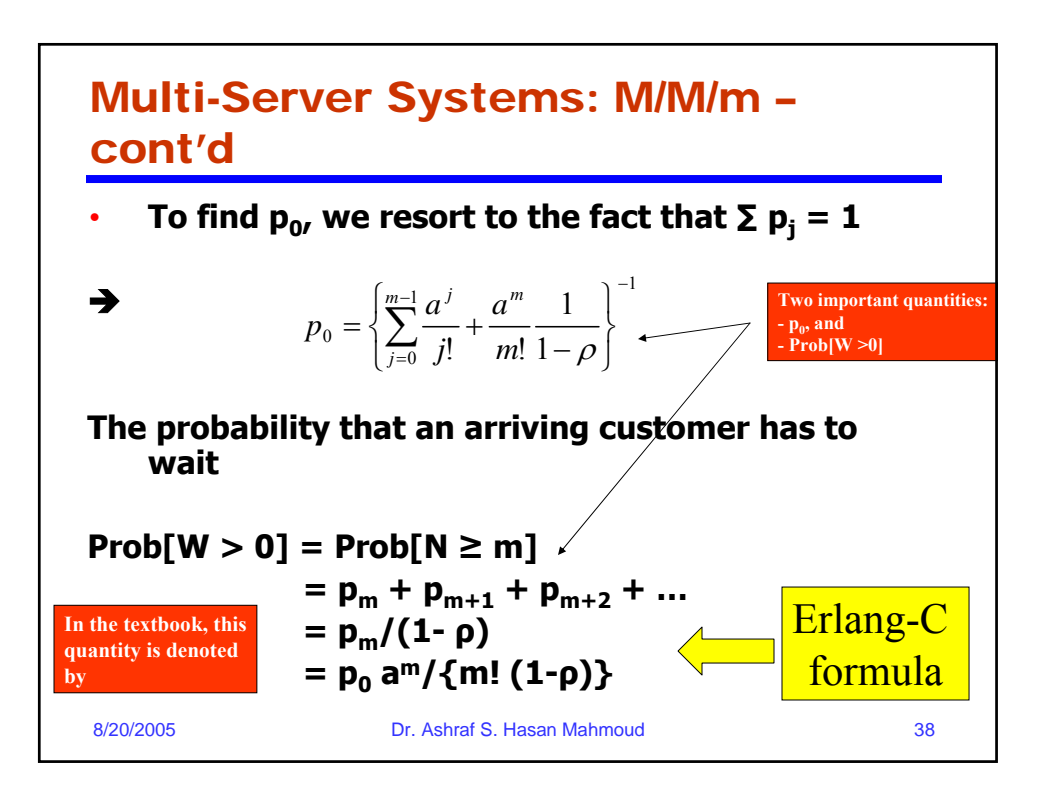

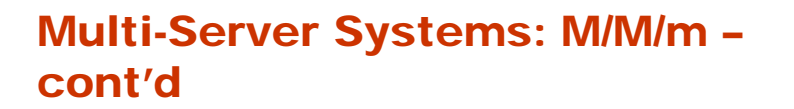

• **The mean number of customers in queue (waiting):**

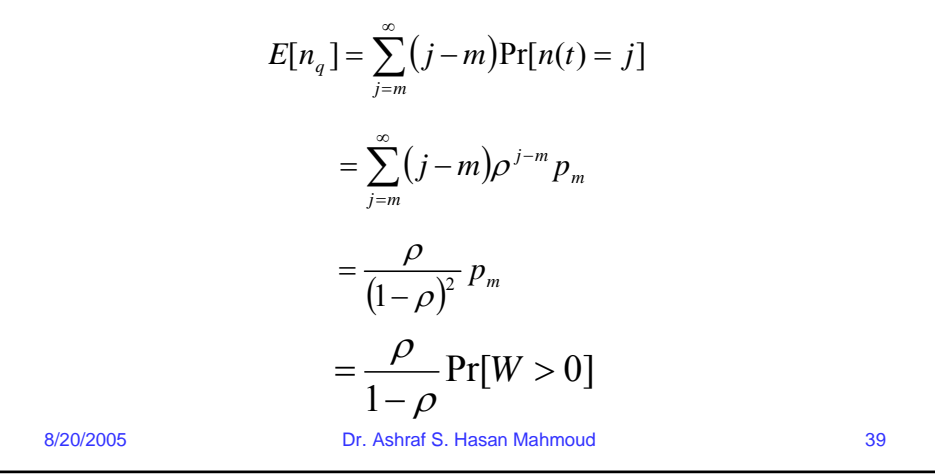

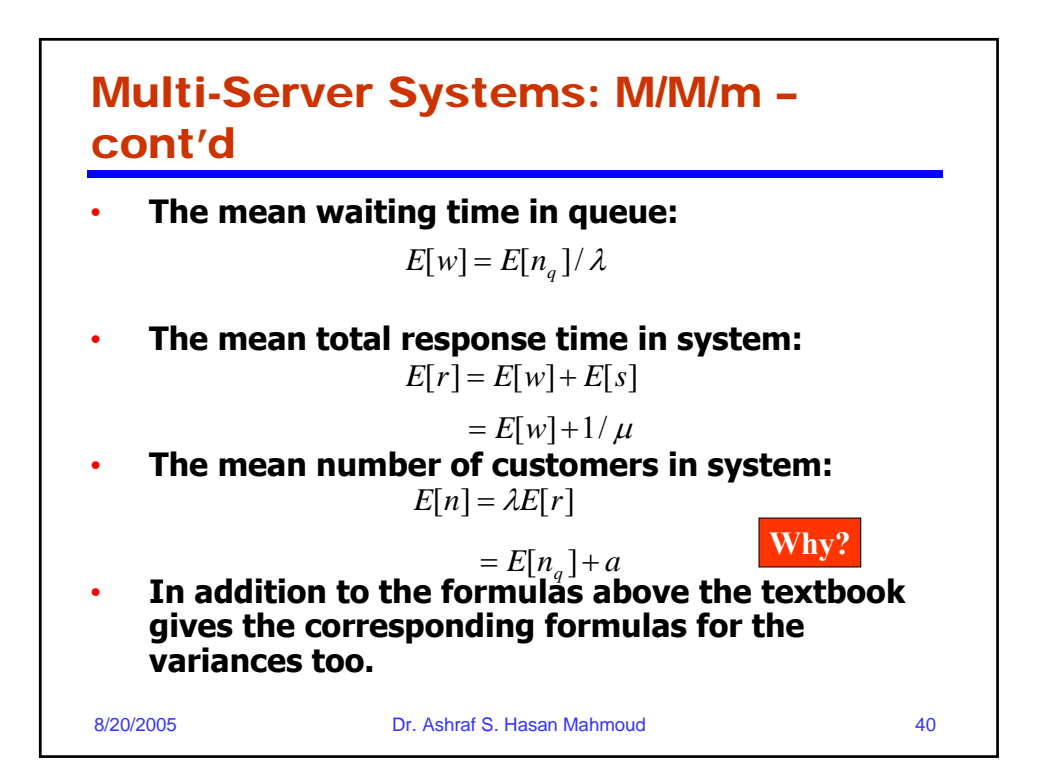

## Example 2:

• **A company has a system with four private telephone lines connecting two of its sites. Suppose that requests for these lines arrive according to a Poisson process at rate of one call every 2 minutes, and suppose that call durations are exponentially distributed with mean 4 minutes. When all lines are busy, the system delays (i.e. queues) call requests until a line becomes available. Find the probability of having to wait for a line.**

8/20/2005 Dr. Ashraf S. Hasan Mahmoud 41

8/20/2005 Dr. Ashraf S. Hasan Mahmoud 42 Example 2: cont'd • **Solution:**   $\lambda = \frac{1}{2}$ , 1/μ = 4, m = 4  $\rightarrow$  a =  $\lambda$ / μ = 2  $\rightarrow \rho = a/m = \frac{1}{2}$ **p0 = {1+2+22/2!+23/3!+24/4! (1/(1- ρ))}-1 = 3/23**  $p_m = a^m/m! p_0$ **= 24/4! X 3/23 Prob[W** > 0] =  $p_m/(1-p)$ **= 24/4! X 3/23 X 1/(1-1/2) = 4/23 ≈ 0.17**

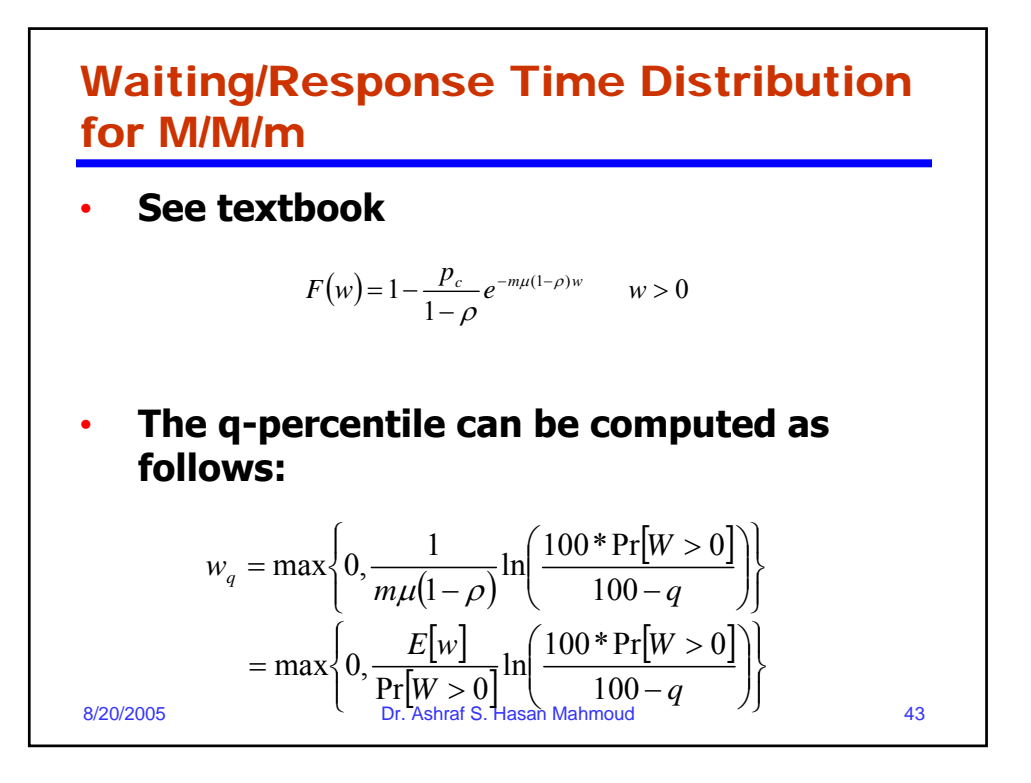

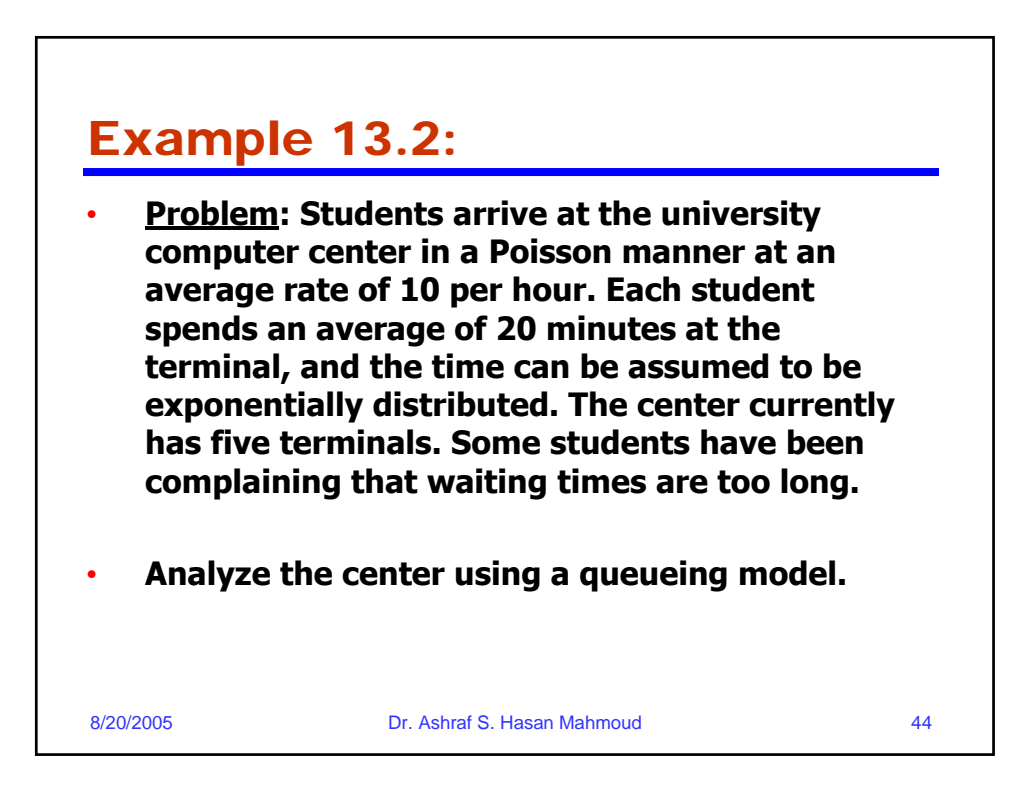

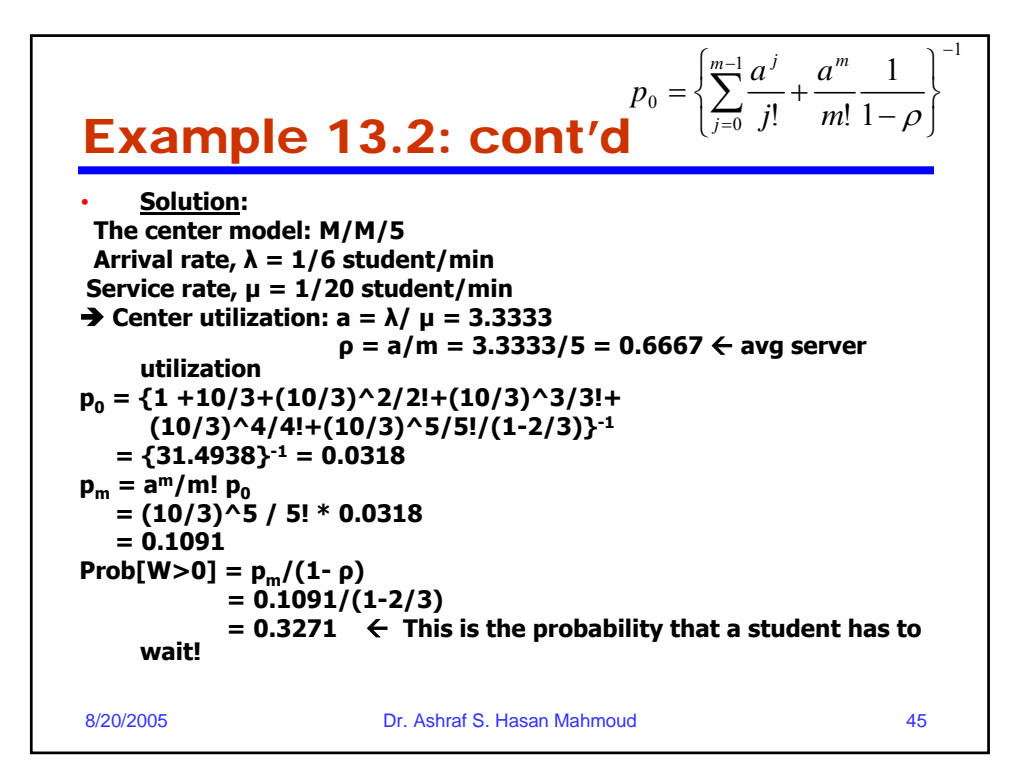

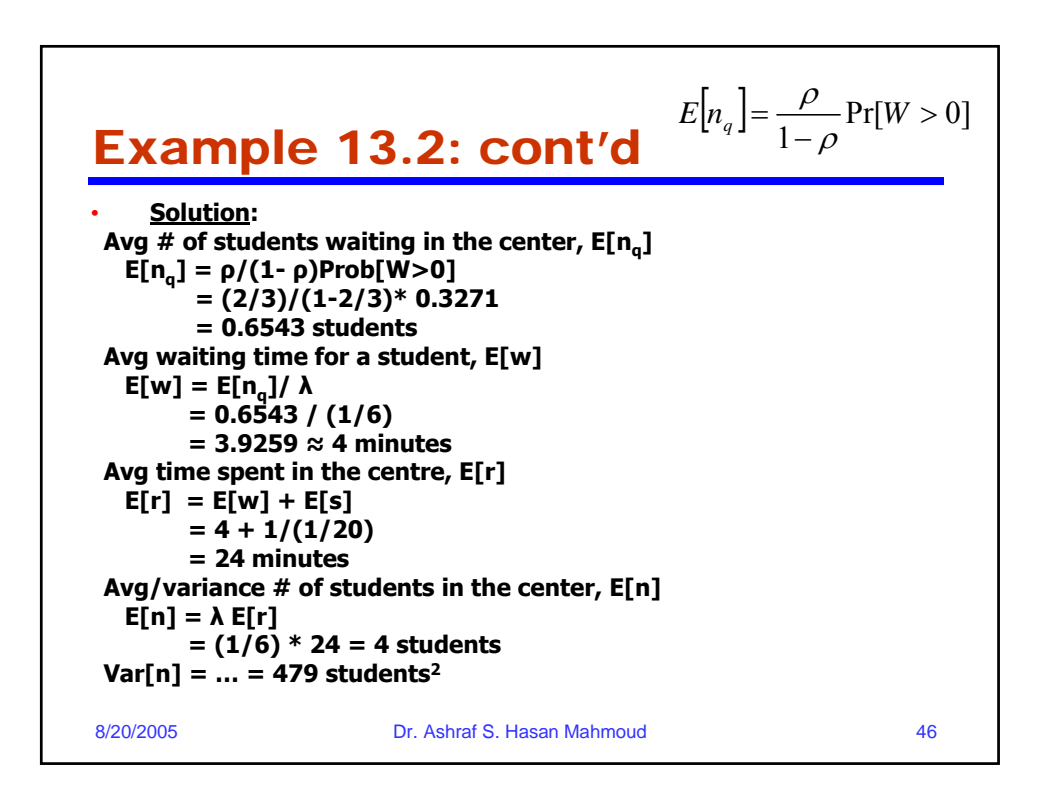

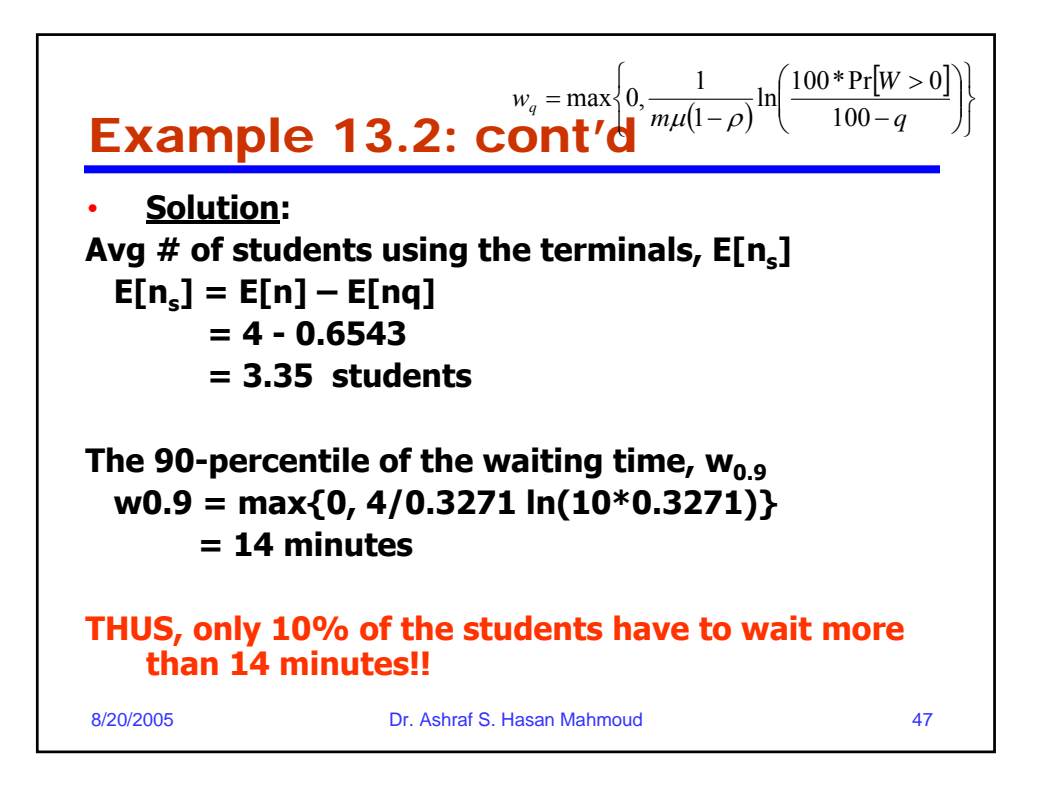

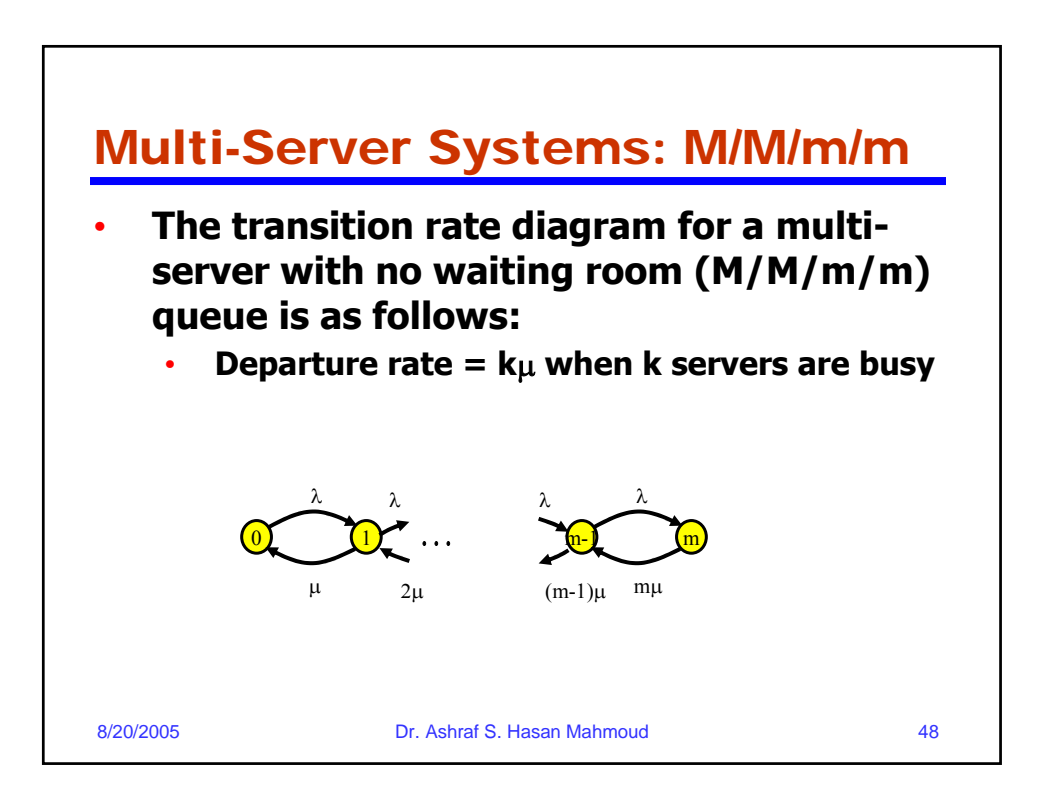

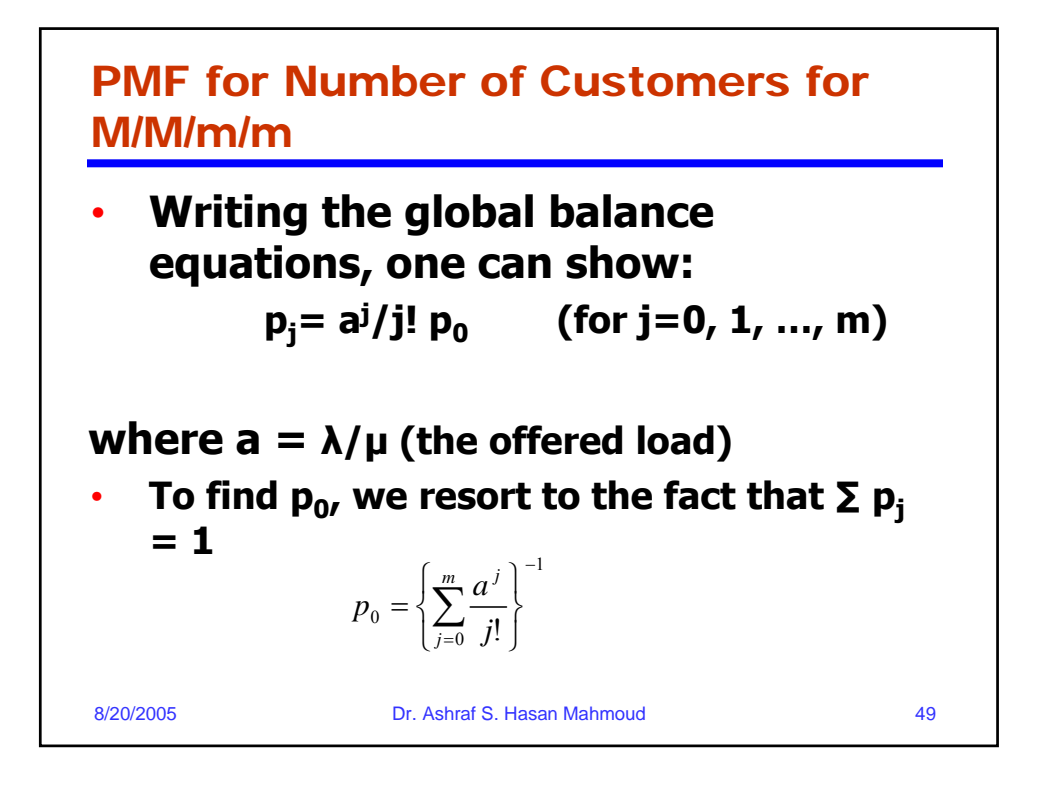

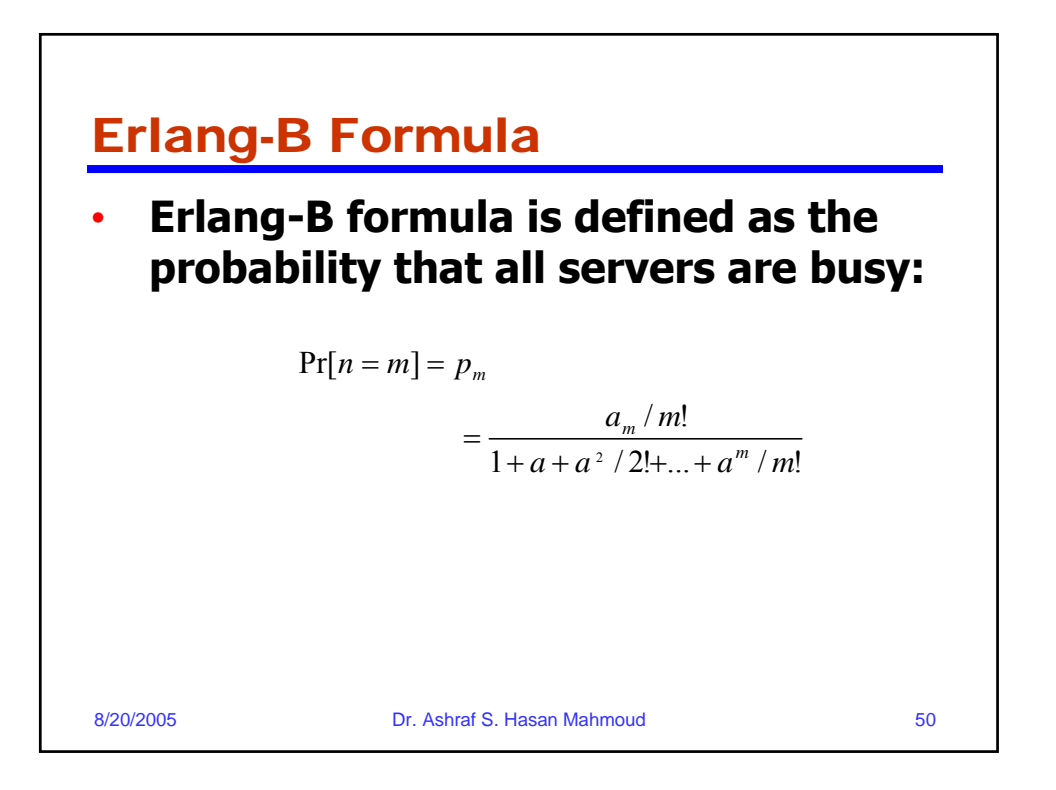

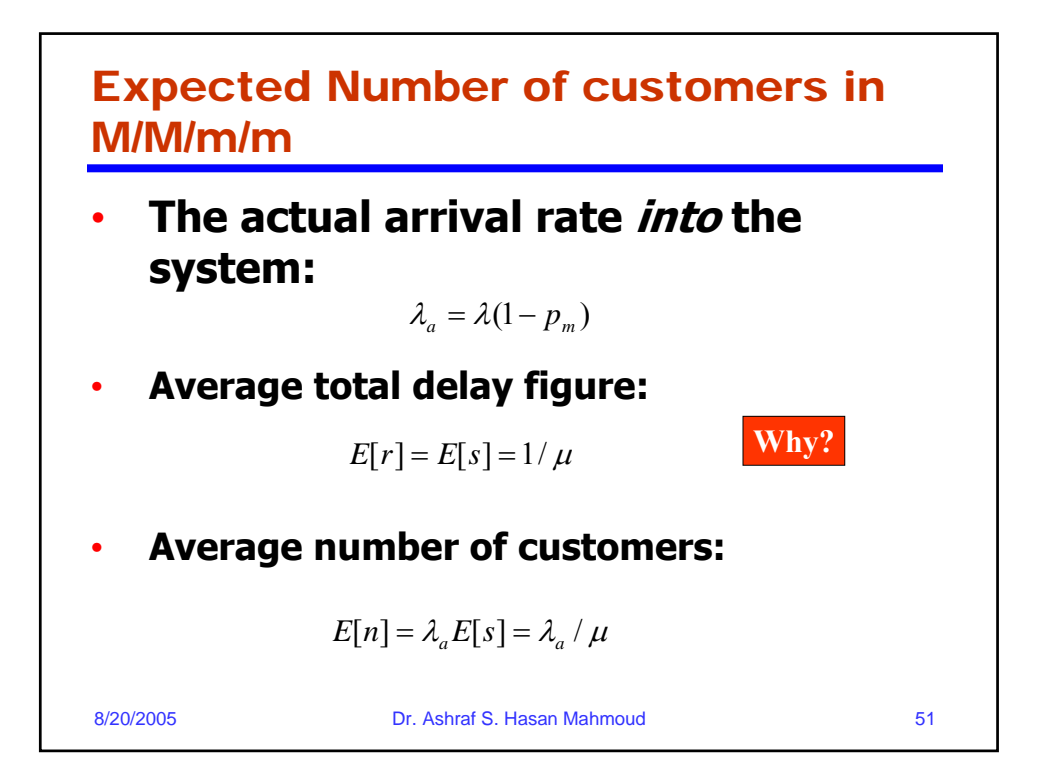